# ALMANAQUE PARA POPULARIZAÇÃO DE<br>CIÊNCIA DA COMPUTAÇÃO

Volume 9

### **GUIA DE ATIVIDADES PARA O DESENVOLVIMENTO DO PENSAMENTO COMPUTACIONAL MÓDULO: GESTÃO FINANCEIRA**

**SÉRIE** 

**GUIA** 

**PEDAGÓGICO** 

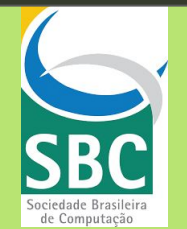

Andressa Cristina Santos Chaves Pereira Auad Santos Antonio Alexandre Lima Maria Augusta Silveira Netto Nunes Margarida Romero

#### **Universidade Federal do Estado do Rio de Janeiro (UNIRIO)**

REITOR: Prof. Dr. Ricardo Silva Cardoso

VICE-REITOR: Prof. Dr. Benedito Fonseca e Souza Adeodato

#### CAPA, CONTRA CAPA e EDITORAÇÃO:

Diagramada por Andressa Cristina Santos Chaves Pereira Auad Santos com ilustrações de Albert Barbosa dos Santos, José Humberto dos Santos Júnior e Luiz Otávio Pina de Souza Porto

REVISÃO GERAL Antonio Alexandre Lima e Maria Augusta S. N. Nunes

#### **Informações de copyright sobre o Volume 9**

**(**Não pode ser vendido. Exclusivo para uso público)

**Esse guia é baseado nas atividades propostas pelo trabalho de doutorado de Antonio Alexandre Lima na Universidade Federal do Estado do Rio de Janeiro - UNIRIO. O layout e parte deste Guia são adaptações da obra ALMANAQUE PARA A POPULARIZAÇÃO DA CIÊNCIA DA COMPUTAÇÃO, Série 12: Guia Pedagógico: Volume 1: Atividades Técnico Criativas para crianças do século 21 sob autoria de Margarida ROMERO, Viviane VALLERAND e Maria Augusta S. N. NUNES; Editora SBC.**

**Algumas das imagens usadas neste guia foram produzidas por Luiz Otávio Pina de Souza Porto para o [Gibi 8 da Série 14.](https://almanaquesdacomputacao.com.br/gutanunes/publications/serie14/S14V8small.pdf) Outras imagens neste guia foram produzidas por José Humberto dos Santos Junior para o [Gibi 31 da Série 14](https://almanaquesdacomputacao.com.br/gutanunes/publications/serie14/S14V31small.pdf). A versão do personagem João, presente na capa deste guia, foi produzida por Albert Santos Barbosa de Brito para o [Gibi 14 da Série 7.](https://almanaquesdacomputacao.com.br/gutanunes/publications/serie7/S7V14small.pdf)**

*Os personagens e as situações desta obra são reais apenas no universo da ficção; não se referem a pessoas e fatos concretos, e não emitem opinião sobre eles.*

> G943. Guia de atividades para o desenvolvimento do pensamento computacional: módulo Gestão financeira [recurso eletrônico] / Santos, Andressa Cristina Santos Chaves Pereira Auad... [et al.]. – Dados eletrônicos. – Porto Alegre : Sociedade Brasileira de Computação, 2023.

36 f. : il. – (Almanaque para popularização de ciência da computação. Série 12, Pensamento computacional ; v. 9).

Modo de acesso: World Wide Web. Inclui bibliografia. ISBN 978-85-7669-550-9 (e-book)

1. Ciência da Computação. 2. Pensamento computacional. 3. Gestão financeira. I. Santos, Andressa Cristina Santos Chaves Pereira Auad. II. Lima, Antonio Alexandre. III. Nunes, Maria Augusta Silveira Netto. IV. Romero, Margarida. V. Universidade Federal do Estado do Rio de Janeiro. VI. Título. VII. Série.

CDU 004:159.92 (059)

Ficha catalográfica elaborada por Annie Casali – CRB-10/2339 Biblioteca Digital da SBC – SBC OpenLib

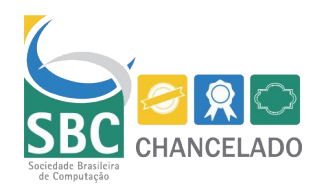

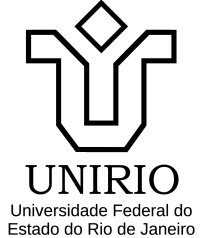

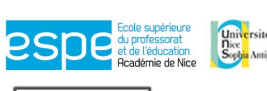

 $\begin{array}{ll}\n\text{Gau}^{\text{trick}}_{\text{cyl} \text{Ard, Antipolis}} & \text{Membre de UNIVERSITÉ CÔTE D'AZUR} \\
\text{Gau}^{\text{cyl} \text{Ardipolis}} & \text{Membre de UNIVERSITÉ CÔTE D'AZUR} \\
\end{array}$ 

 $\mathsf{I}$ 

Laboratoire d'Innovation et Numérique pour l'Education

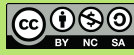

# Guia de Atividades para o Desenvolvimento do Pensamento Computacional Módulo: Gestão Financeira

**Andressa C. S. Chaves P. A. Santos** - @alawarafotografias **Antonio Alexandre Lima** - @aalima1965 **Maria Augusta S. N. Nunes** - @gutasnnunes  **Margarida Romero -** @margaridaromero

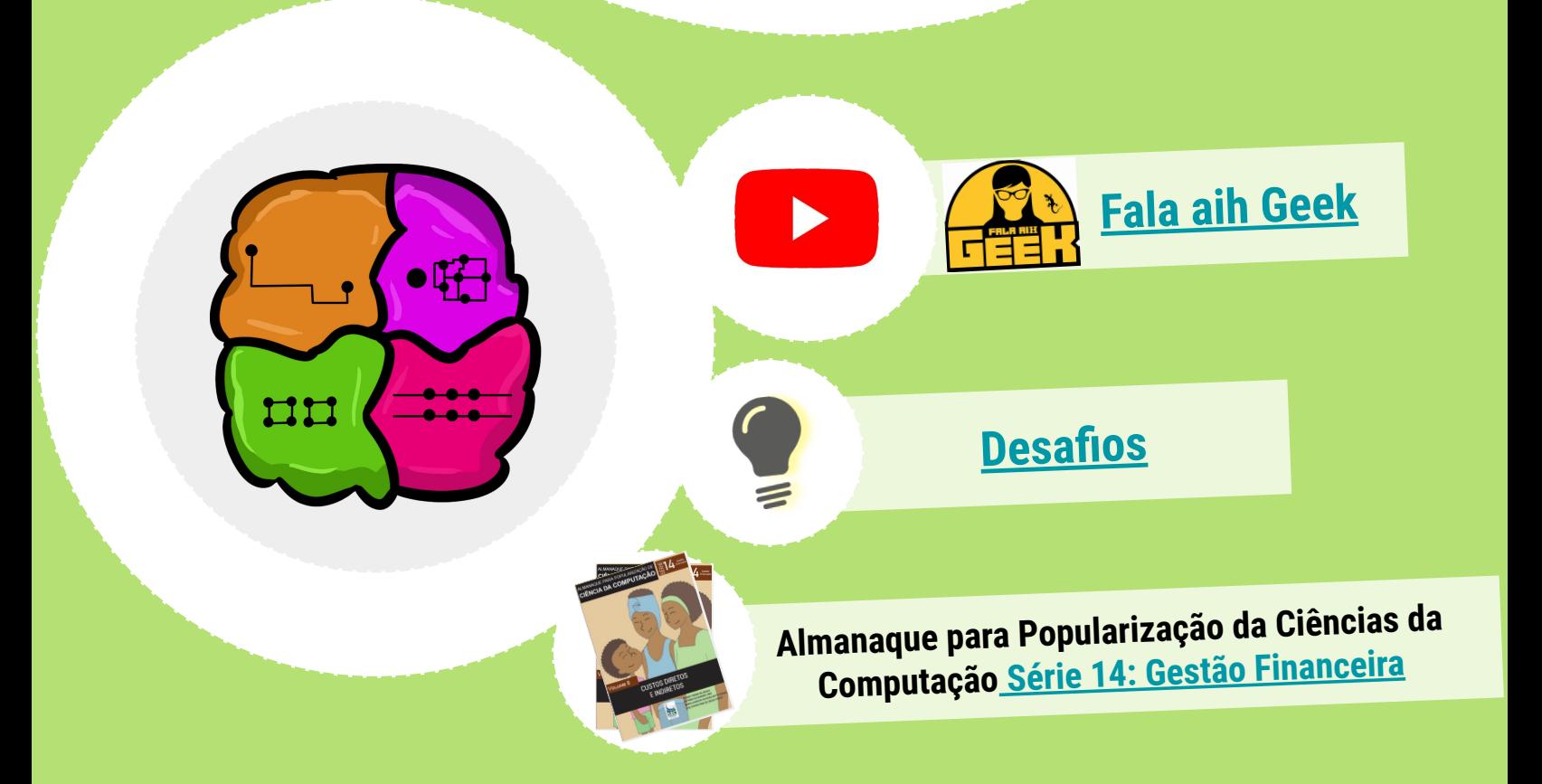

Andressa Cristina Santos Chaves Pereira Auad Santos Antonio Alexandre Lima Maria Augusta Silveira Netto Nunes Margarida Romero

### ALMANAQUE PARA POPULARIZAÇÃO DE CIÊNCIA DA COMPUTAÇÃO

**Série 12:** Guia Pedagógico

**Volume 9:** Guia de Atividades para o Desenvolvimento do Pensamento Computacional Módulo: Gestão Financeira

> Porto Alegre/RS Sociedade Brasileira de Computação

> > 2023

### Sumário

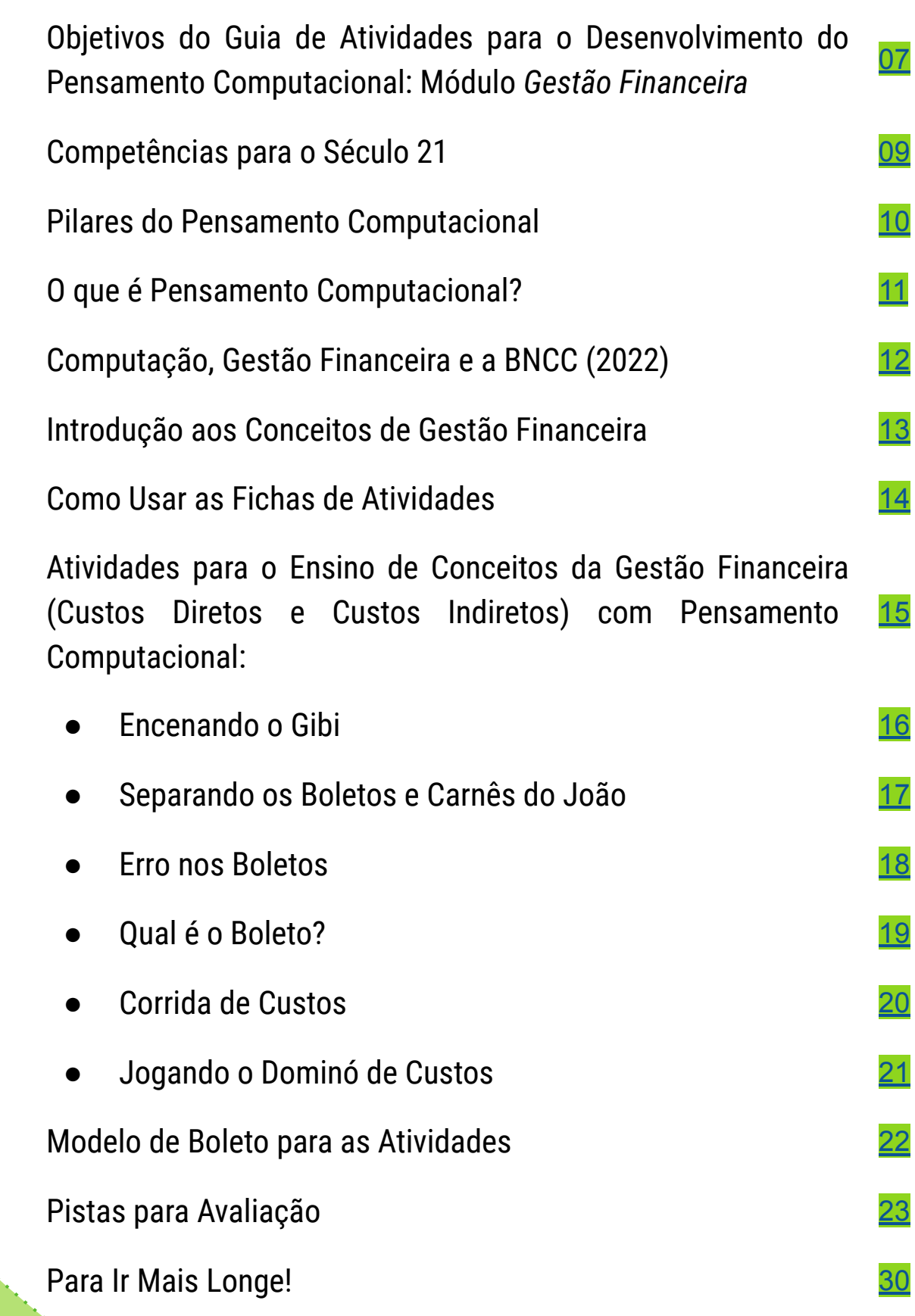

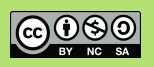

### Apresentação

Esta cartilha é apresentada na Série 12 como um guia de atividades pedagógicas desenvolvidas durante a Bolsa de Produtividade CNPq-DT-1D n°313532/2019-2, coordenado pela profª Maria Augusta S. N. Nunes, desenvolvida no DIA/PPGI da Universidade Federal do Estado do Rio de Janeiro (UNIRIO). Os públicos alvos das cartilhas são jovens e crianças. O objetivo geral das cartilhas, Gibis e guias é fomentar o interesse pela área de Ciência da Computação.

Este guia, o Volume 9 (Atividades para o Desenvolvimento do Pensamento Computacional: Módulo Gestão Financeira), da Série 12 (Guia Pedagógico), foi elaborado como parte integrante da produção de artefatos para a bolsa de iniciação tecnológica desenvolvida por Andressa Cristina Santos Chaves Pereira Auad Santos e como parte das pesquisas de Antonio Alexandre Lima sobre a aplicação das habilidades do Pensamento Computacional no ensino de Gestão Financeira*.* 

O módulo Gestão Financeira é composto por atividades com o uso de estratégias para o ensino-aprendizado de conceitos da Gestão Financeira por meio das habilidades do Pensamento Computacional de forma a despertar no aluno a curiosidade, inventividade e adaptabilidade em conjunto com conceitos da Gestão Financeira. As atividades se relacionam aos Gibis de Volume Z, [8](https://almanaquesdacomputacao.com.br/gutanunes/publications/serie14/S14V8small.pdf) e [31](https://almanaquesdacomputacao.com.br/gutanunes/publications/serie14/S14V31small.pdf) da [Série 14](https://almanaquesdacomputacao.com.br/serie14baixa.html).

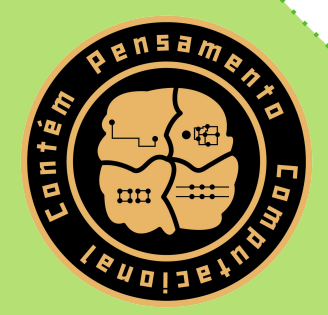

(*os Autores*)

## <span id="page-6-0"></span>Objetivos do Guia de Atividades para o Desenvolvimento do Pensamento Computacional Módulo: Gestão Financeira

Este guia de atividades tem como objetivo fornecer **ideias** para a realização de atividades de ensino-aprendizagem do desenvolvimento das habilidades do Pensamento Computacional por meio do ensino de conceitos de Gestão Financeira.

As atividades são projetadas para desenvolver as cinco habilidades /competências para as crianças do Século 21: o Pensamento Crítico (CrT<sup>1</sup>), a Colaboração (C<sup>2</sup>), a Criatividade (Cr<sup>3</sup>), a Resolução de Problemas (PS<sup>4</sup>) e o Pensamento Computacional (CT<sup>5</sup>). Em se tratando do Pensamento Computacional as atividades são projetadas para o desenvolvimentos das habilidades em seus quatro pilares (**Abstração**, **Decomposição, Reconhecimento de Padrões e Algoritmo**).

Este guia é composto por atividades que integram o ensino de conceitos de **Gestão Financeira por meio do Pensamento Computacional.** As atividades utilizam personagens de outros Gibis, dando uma continuação a história contada por meio dessas atividades, garantindo uma<br>aprendizagem significativa através da aprendizagem significativa através da contextualização e do lúdico**.**

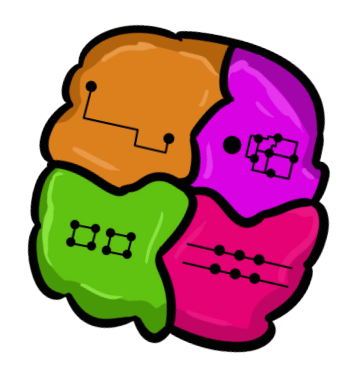

 $\mathcal{L}$  and  $\mathcal{L}$  and  $\mathcal{L}$ 

௵

<sup>1</sup> CrT iniciais de *Critical Thinking*, que significa Pensamento Crítico.

<sup>2</sup> C de *Collaboration*, que significa Colaboração.

<sup>3</sup> Cr iniciais de Creativity, que significa Criatividade.

<sup>4</sup> PS iniciais de *Problem Solving*, que significa Resolução de Problemas.

<sup>5</sup> CT iniciais de *Computational Thinking*, que significa Pensamento Computacional.

<span id="page-7-0"></span>Pensamento Crítico / Criatividade / Colaboração / Resolução de Problemas / Pensamento Computacional

# Competências para o Século 21\*

As cinco habilidades-chave para o século 21 (#5c21) foram selecionadas: O Pensamento Crítico, a Colaboração, a Resolução de Problemas, a Criatividade e o Pensamento Computacional.

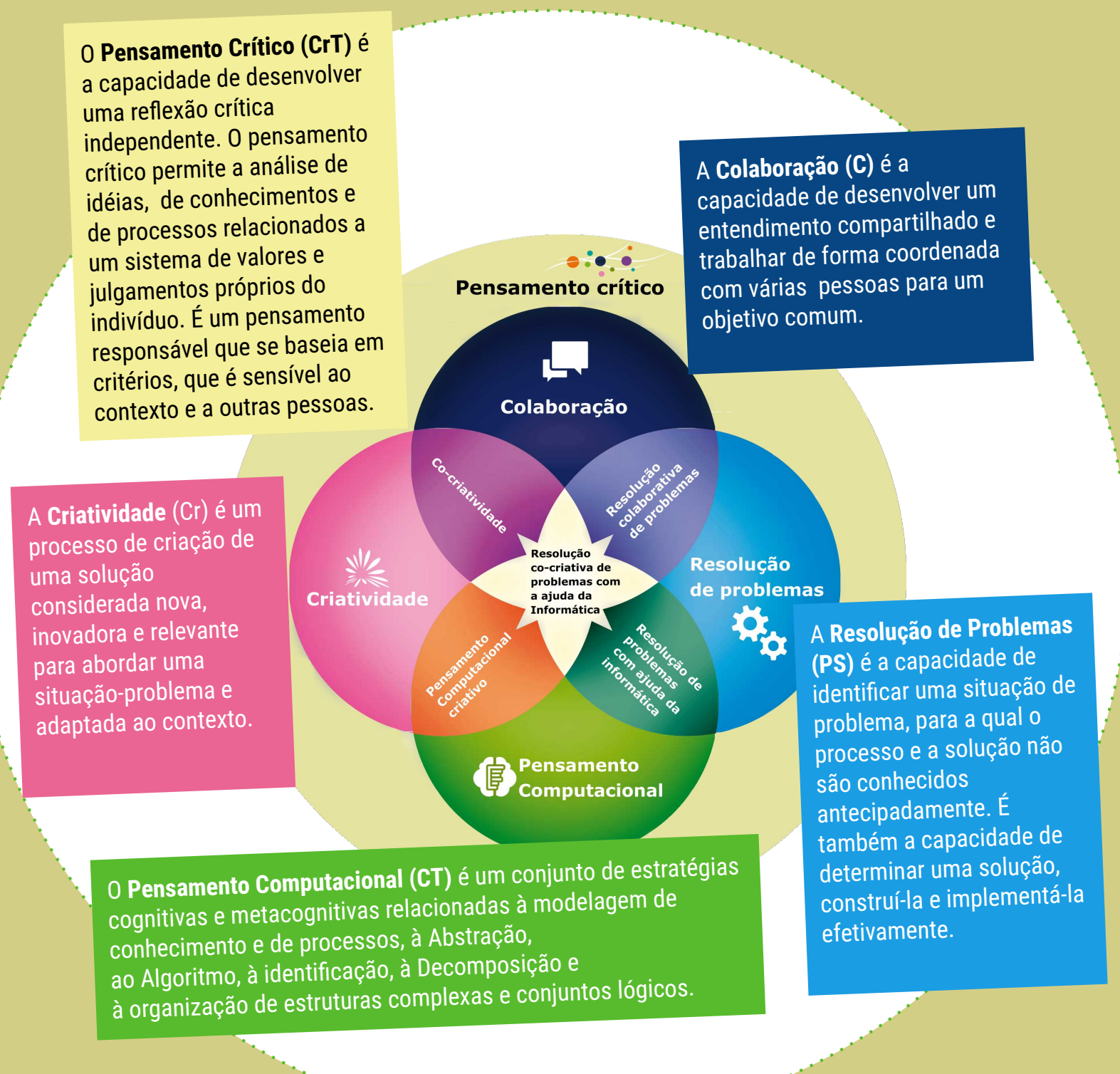

ȃ

Estas atividades auxiliam no desenvolvimento das seguintes competências gerais e habilidades listadas n[a BNCC \(2018\)](http://basenacionalcomum.mec.gov.br/images/BNCC_EI_EF_110518_versaofinal_site.pdf) e Complemento à [BNCC - Computação \(2022\)](http://portal.mec.gov.br/docman/fevereiro-2022-pdf/236791-anexo-ao-parecer-cneceb-n-2-2022-bncc-computacao/file):

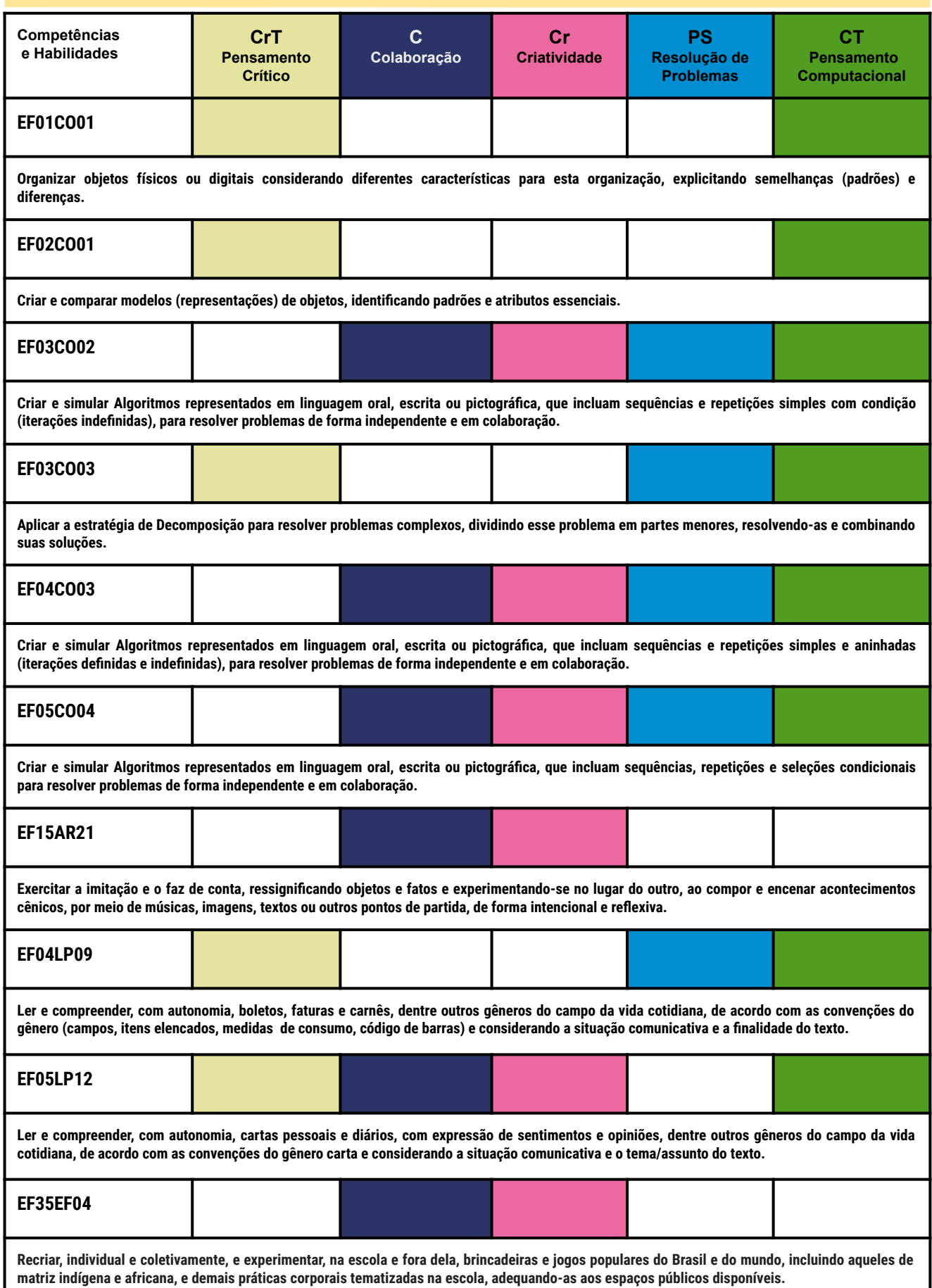

<span id="page-9-0"></span>Pensamento Computacional: Decomposição / Reconhecimento de Padrões / Abstração / Algoritmo

# Pilares do Pensamento Computacional\*

### HABILIDADES: Criatividade / Produtividade / Inventividade

### Algoritmo

é um plano, uma estratégia ou um conjunto de instruções ordenadas para a solução de um problema ou execução de uma tarefa.

**Decomposição** é o processo que

divide os problemas em partes menores para facilitar a resolução, desenvolvimento e gerenciamento.

### Abstração

consiste na filtragem dos dados, destacando, apenas, os elementos essenciais em determinado problema, ignorando detalhes irrelevantes.

#### Reconhecimento de Padrões

é o processo que permite encontrar similaridades ou padrões entre problemas decompostos.

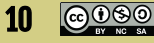

### O que é Pensamento Computacional?

<span id="page-10-0"></span>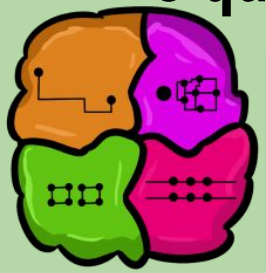

Processo de pensamentos envolvidos na formulação de problemas e as suas soluções de modo que os mesmos são representados de uma forma que pode ser eficazmente executada por um agente de processamento de informações.

[\(Cuny, Snyder e](http://www.cs.cmu.edu/~CompThink/resources/TheLinkWing.pdf) Wing, 2010)

O Pensamento Computacional é uma habilidade básica a ser desenvolvida em todas as crianças em idade escolar, assim como ler, escrever e realizar operações aritméticas

[\(Souza e Nunes, 2019\)](https://br-ie.org/pub/index.php/sbie/article/view/8733)

#### Características do **Pensamento Computacional:**

**[Wing, 2006](https://www.researchgate.net/publication/274309848_Computational_Thinking)**

- Conceituar ao invés de programar;
- É uma habilidade fundamental e não utilitária;
- É a maneira na qual pessoas pensam, e não os computadores;
- Complementa e combina a Matemática e Engenharia;
- Gera ideias e não artefatos;
- Para todos, em qualquer lugar.

#### **Pensamento Computacional e a BNCC**

Entre as **10 competências gerais** descritas pela [BNCC](http://basenacionalcomum.mec.gov.br/)[\(2018\)](http://portal.mec.gov.br/conselho-nacional-de-educacao/base-nacional-comum-curricular-bncc) para o desenvolvimento cognitivo e **socioemocional**, que incluem o exercício da **curiosidade intelectual** e o uso das **tecnologias digitais** de comunicação, pode-se destacar três competências ligadas ao Pensamento Computacional:

- Exercitar a **curiosidade intelectual** e recorrer à abordagem própria das ciências, incluindo a **investigação**, a **reflexão**, a **análise crítica**, a **imaginação** e a **criatividade**, para investigar causas, elaborar e testar hipóteses, formular e **resolver problemas** e **inventar soluções** com base nos conhecimentos das diferentes áreas;
- Utilizar conhecimentos das **linguagens verbal (oral e escrita)** ou verbo-visual (como Libras), **corporal**, multimodal, artística, matemática, científica, **tecnológica e digital** para expressar-se e partilhar informações, experiências, ideias e sentimentos em diferentes contextos e, com eles, produzir sentidos que levem ao entendimento mútuo;
- Utilizar **tecnologias digitais** de comunicação e informação de forma **crítica, significativa, reflexiva e ética** nas **diversas práticas do cotidiano** (incluindo as escolares) ao se comunicar, acessar e disseminar informações, **produzir conhecimentos** e **resolver problemas**.

Na BNCC, cada componente curricular tem habilidades com objetivos definidos. As **habilidades** expressam as aprendizagens essenciais que devem ser asseguradas aos alunos nos diferentes contextos escolares. Apesar de não ter a disciplina de Gestão Financeira, é possível se apropriar da interdisciplinaridade e encontrá-las nas possibilidades de várias habilidades descritas na BNCC, seja em [Computação \(2022\)](http://portal.mec.gov.br/docman/fevereiro-2022-pdf/236791-anexo-ao-parecer-cneceb-n-2-2022-bncc-computacao/file), seja em outras disciplinas como Língua Portuguesa, Artes e Educação Física [\(2018\).](http://basenacionalcomum.mec.gov.br/)

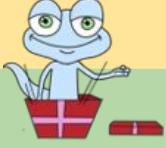

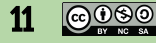

### <span id="page-11-0"></span>Computação, Gestão Financeira e o Pensamento Computacional na BNCC (2022)

#### Sobre a **Computação na BNCC (2022):**

- A Computação permite explorar e vivenciar experiências, sempre movidas pela ludicidade por meio da interação com seus pares.
- Uma área de conhecimento que contribui para explicar o mundo atual e ser um agente ativo e consciente de transformação capaz de analisar criticamente seus impactos sociais, ambientais, culturais, econômicos, científicos, tecnológicos, legais e éticos.

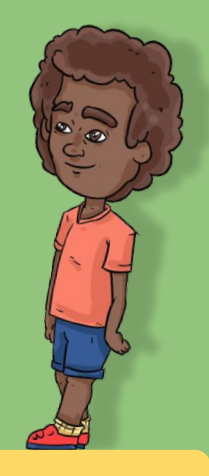

#### **Pensamento Computacional e Gestão Financeira na BNCC**

**[BNCC, 2022](http://portal.mec.gov.br/docman/fevereiro-2022-pdf/236791-anexo-ao-parecer-cneceb-n-2-2022-bncc-computacao/file)**

No [Complemento à BNCC: Computação na Educação Básica](http://portal.mec.gov.br/docman/fevereiro-2022-pdf/236791-anexo-ao-parecer-cneceb-n-2-2022-bncc-computacao/file), o documento descreve competências relacionadas, sobre Computação, para cada uma das etapas da Educação Básica - da Educação Infantil até o Ensino Médio.

Além disso, a estrutura é separada em três eixos: Pensamento Computacional, Mundo Digital e Cultura Digital.

Esse guia preocupou-se em trazer o conceito de Custos da Gestão Financeira relacionado a algumas habilidades do primeiro eixo, Pensamento Computacional, para cada uma das atividades propostas, em conjunto com habilidades relacionadas a outras disciplinas para garantir a aprendizagem significativa através da interdisciplinaridade, pois:

● O ensino por disciplina, fragmentado e dividido, impede a capacidade natural que o espírito tem de contextualizar, é essa capacidade que deve ser estimulada e deve ser desenvolvida pelo ensino de ligar as partes ao todo e o todo às partes. Pascal dizia, já no século XVII, e que ainda é válido: "não se pode conhecer as partes sem conhecer o todo, nem conhecer o todo sem conhecer as partes". [\(Morin, 2001\).](http://portal.mec.gov.br/seb/arquivos/pdf/EdgarMorin.pdf)

Além da interdisciplinaridade, alguns conceitos de Gestão Financeira, como Custos e Despesas, se encontram, também, incluídos de um dos temas transversais da [BNCC,](http://basenacionalcomum.mec.gov.br/) mais especificamente o subtema da Educação Financeira, do tema Economia.

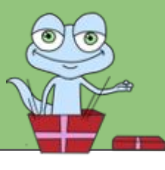

### Introdução aos Conceitos de Gestão Financeira

<span id="page-12-0"></span>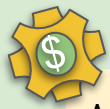

A **Gestão Financeira** desempenha um papel importante nas tomadas de decisões, na análise e aplicação dos recursos financeiros. Além disso, entre outros aspectos, os custos também são importantes nesse processo.

[\(Custódio, 2010\)](https://www.yumpu.com/pt/document/read/51180638/gestao-financeira-um-estudo-sobre-a-implantaaao-unisalesiano)

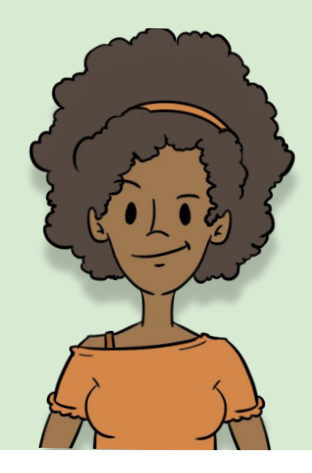

O termo **Finanças** pode ser definido como "a arte e a ciência de administrar o dinheiro". Praticamente todas as pessoas físicas e jurídicas ganham ou levantam, gastam ou investem dinheiro.

[\(Gitman, 2010, p. 3\)](https://www.academia.edu/45095065/Principios_da_Administracao_Financeira_Gitman)

A **Contabilidade** controla, organiza, estuda e avalia o patrimônio pessoal ou jurídico. Ela gera informações para o planejamento, o controle de ações e a definição de objetivos. [\(Ciro Bächtold, 2011\)](https://www.baixelivros.com.br/ciencias-exatas/administracao/contabilidade-basica)

Na contabilidade de **custo** temos os diretos e indiretos. Os **custos diretos** estão relacionados diretamente à produção do produto ou serviço. Os **custos indiretos** são os que não estão ligados diretamente ao produto ou serviço, mas, sim ao processo produtivo. [\(Silva, 2015\)](https://www.fasul.edu.br/projetos/app/webroot/files/controle_eventos/ce_producao/20151026-234734_arquivo.pdf)

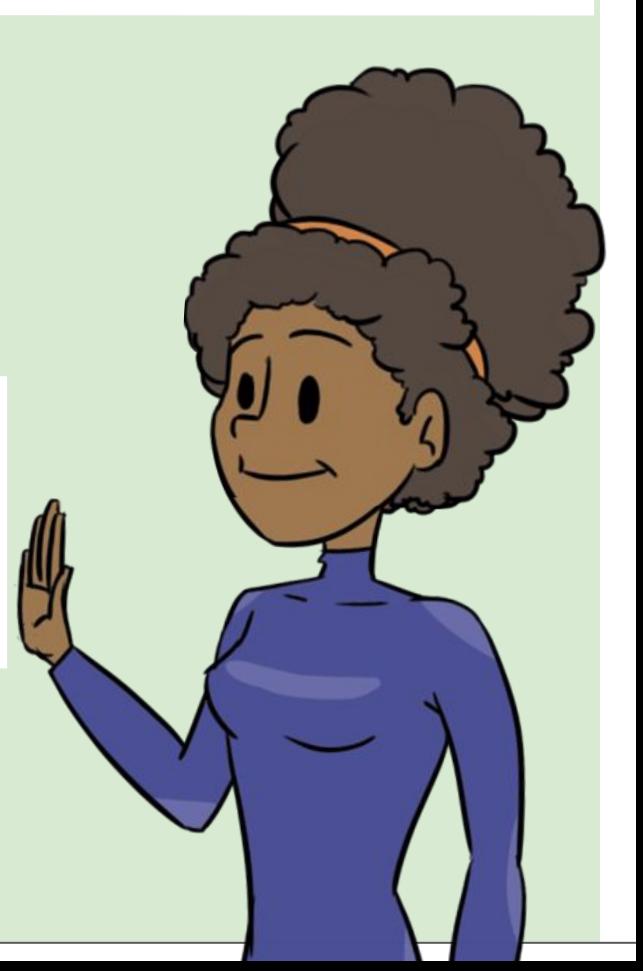

### <span id="page-13-0"></span>Como Usar as Fichas de Atividades

**Algumas idéias...** As fichas de atividades são destinadas a mostrar **ideias de atividades** para os facilitadores, professores e pais. As atividades podem ser adaptadas (e modificadas) em uma infinidade de formas: no processo, na duração, nos objetivos de aprendizagem, na sua avaliação, nos materiais e tecnologias utilizadas, na ligação ao currículo e na adaptação a diferentes grupos de pessoas de idades diferentes e de necessidades de aprendizado diferentes.

As **Atividades** deste guia concentram-se no desenvolvimento de uma ou mais das cinco principais competências para o século 21: o Pensamento Crítico, a Colaboração, a Resolução de Problemas, a Criatividade e/ou o Pensamento Computacional (**Decomposição**, **Reconhecimento de Padrões**, **Abstração** e **Algoritmo**) em sintonia com algumas habilidades descritas na [BNCC \(2018\)](http://basenacionalcomum.mec.gov.br/) e no [seu Complemento de 2022](http://portal.mec.gov.br/docman/fevereiro-2022-pdf/236791-anexo-ao-parecer-cneceb-n-2-2022-bncc-computacao/file).

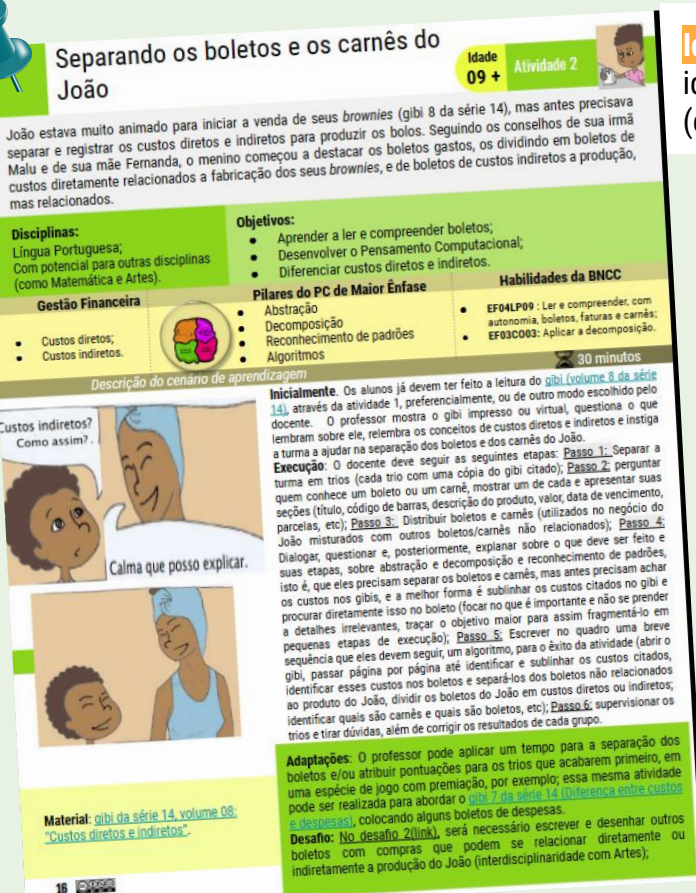

**Material:** O material está descrito genericamente para facilitar a integração de atividades com as diferentes realidades das salas de aula.

**Idade:** Todas as atividades podem ser realizadas a partir de dade sugerida e de maneira integrada dentro ou fora da escola (como em casa, no centro de recreação, ...).

**Habilidades da BNCC:** São descritas as habilidades relacionadas às disciplinas, presentes na BNCC.

**Tempo:** As atividades oferecem sugestão de tempo, mas sempre cabe ao docente a adaptação ao seu contexto.

**Atividade:** Cada ficha apresenta um exemplo de atividade para que os professores possam adaptá-la aos objetivos e necessidades específicas de suas aulas.

**Adaptações:** Esta seção sugere possíveis variações na/da atividade.

**Desafios:** Esta seção contém informações adicionais das atividades ou atitudes que o professor pode ter para engajar o aluno nessas atividades.

**Avaliação:** As cinco competências do século 21, o Pensamento Computacional, que está entre essas competências, e conceitos da Gestão Financeira disponíveis neste guia possuem um cartão avaliação para que os professores possam anotar alguns elementos observáveis relacionados a essas habilidades.

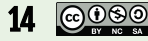

### Atividades para o Ensino dos Conceitos de Gestão Financeira usando as habilidades do Pensamento Computacional

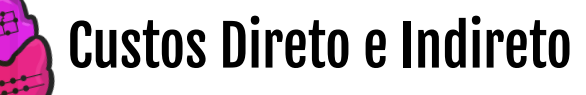

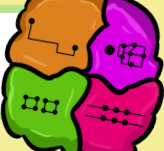

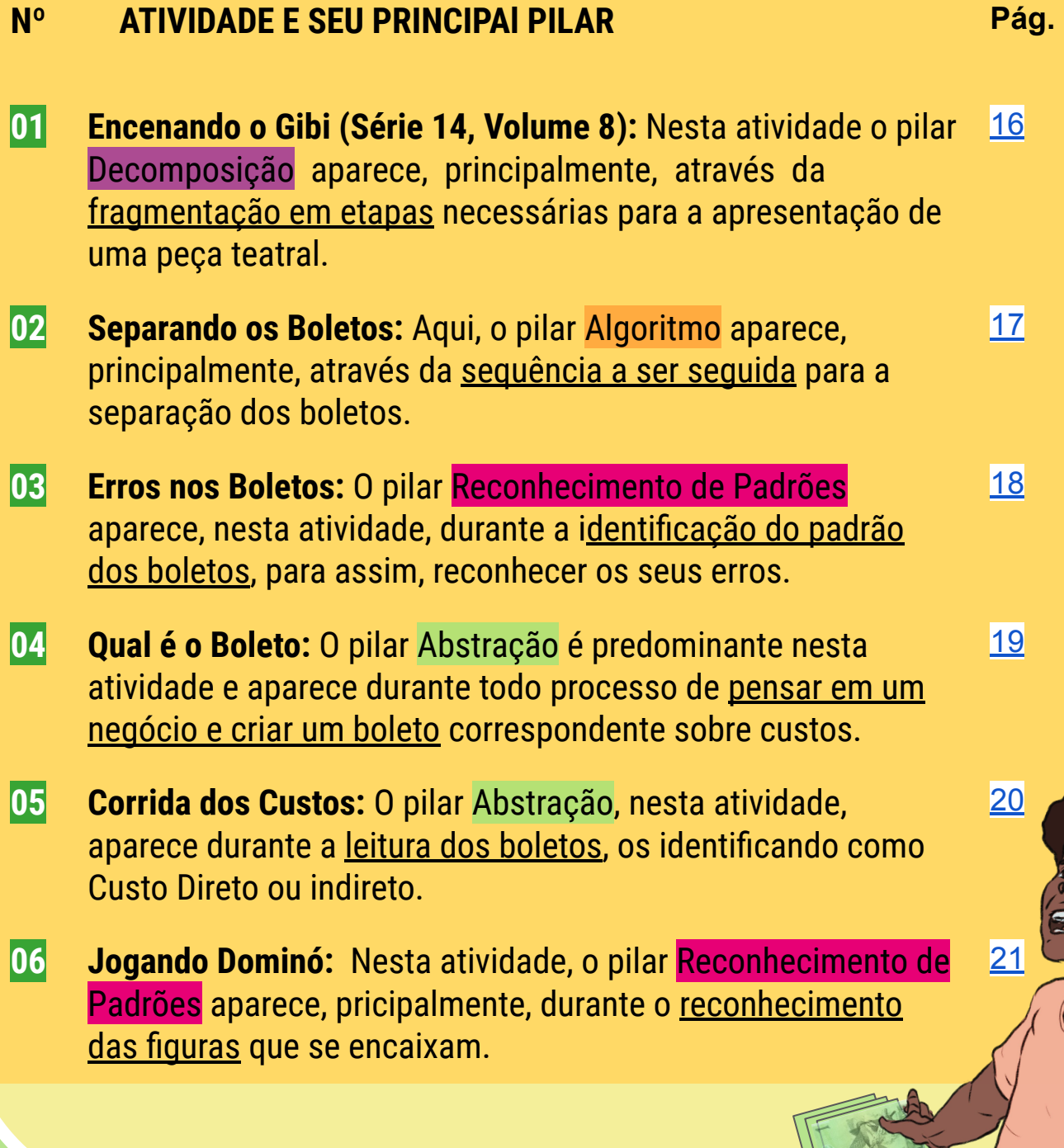

### <span id="page-15-0"></span>Encenando o Gibi

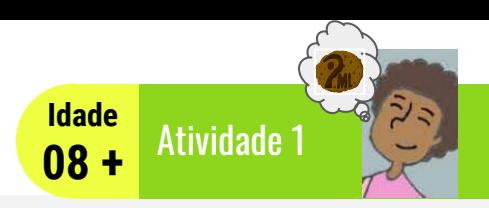

João teve uma ideia brilhante: cozinhar! Quem é que gosta de cozinhar alimentos gostosos? Com a ajuda de sua irmã Malu e sua mãe Fernanda, ele conseguiu, mas o que seria necessário para transformar essa atividade em um negócio? Vamos conhecer um pouco mais sobre um dos passos necessários: conhecer e diferenciar os custos, ao encenar o Gibi.

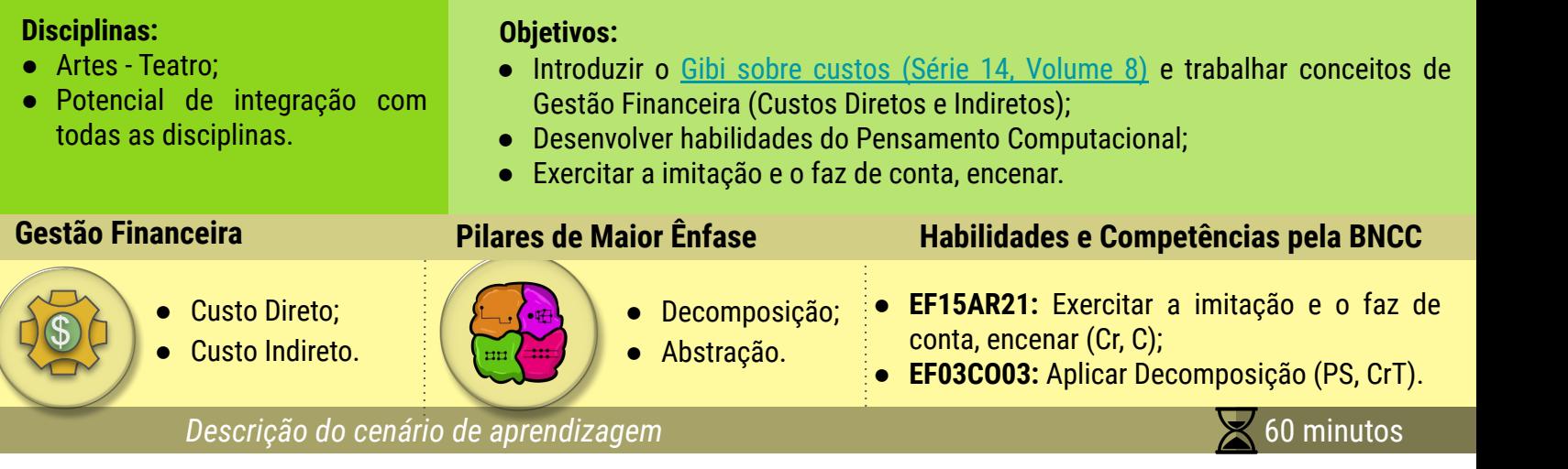

### Custo? O que é um custo?

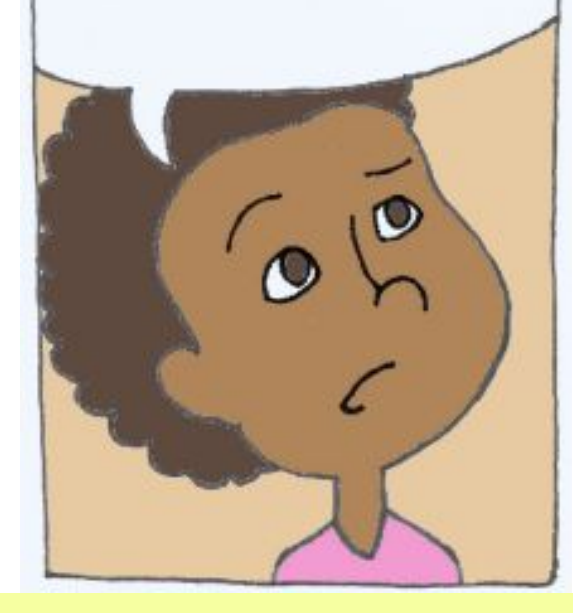

**Material**: [Gibi da Série 14, Volume 08:](https://almanaquesdacomputacao.com.br/gutanunes/publications/serie14/S14V8small.pdf) ["Custos Diretos e Indiretos".](https://almanaquesdacomputacao.com.br/gutanunes/publications/serie14/S14V8small.pdf)

**Inicialmente**, o professor questiona a turma se eles gostam de ler Gibis; se já foram a alguma peça de teatro. Todos falam e exercitam a escuta atenta e afetuosa, para cada pergunta. Posteriormente, o docente continua esse momento de diálogos e pergunta o que é necessário para apresentar uma peça de teatro e anota as respostas em tópicos mais importantes, no quadro.

**Execução**. Para o início da prática, o professor deve seguir alguns passos. Passo 1: diálogos provocativos, questionadores, reflexivos e introdutórios; Passos 2: Decomposição em etapas menores, sobre apresentar uma peça de teatro; Passo 3: distribuir os [Gibis sobre Custos](https://almanaquesdacomputacao.com.br/gutanunes/publications/serie14/S14V8small.pdf) [Direto e Indireto \(Volume 8 da Série 14\)](https://almanaquesdacomputacao.com.br/gutanunes/publications/serie14/S14V8small.pdf) para todos lerem; Passo 4: separar a turma em trios, para interpretar os personagens João, Malu e Fernanda; Passo 5: distribuir as páginas do Gibi para cada grupo conseguir ler uma parte; Passo 6: cada trio ensaia a sua parte em voz baixa e no seu canto; **Passo 7**: os alunos apresentam e encenam o Gibi. Passo 8: diálogos sobre Custos Direto e Indireto - o tema do Gibi.

**Adaptações**: o professor pode realizar uma leitura compartilhada do Gibi, em que cada um faz a leitura de uma frase, alterando a voz e interpretando o personagem;

Essas atividades podem ser realizadas, também, para abordar o [Gibi 7](https://almanaquesdacomputacao.com.br/gutanunes/publications/serie14/S14V7small.pdf) [da Série 14 \(Diferença entre Custos e Despesas\)](https://almanaquesdacomputacao.com.br/gutanunes/publications/serie14/S14V7small.pdf), inclusive, ambos podem ser encenados um seguido do outro, seja pelos mesmos grupos ou grupos diferentes da turma.

**Desafio:** no [Desafio 1,](https://almanaquesdacomputacao.com.br/gutanunes/publications/serie14/S14V35small.pdf) será preciso pensar em seu próprio negócio e escrever no papel as principais etapas e custos envolvidos.

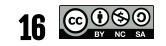

### <span id="page-16-0"></span>Separando os Boletos do João **68+** Atividade 2

João estava pensando em iniciar a venda de seus *brownies*, mas antes precisava separar e registrar os Custos Diretos e Indiretos para produzir os bolos. Seguindo os conselhos de sua irmã Malu e de sua mãe Fernanda, o menino começou a destacar os boletos gastos, os dividindo em boletos de custos diretamente relacionados a fabricação dos seus *brownies*, e de boletos de custos indiretos a produção, porém relacionados.

#### **Disciplinas:**

\$

- Língua Portuguesa;
- Com potencial para outras disciplinas (como Matemática e Artes).

#### **Objetivos:**

- Aprender a ler e compreender boletos;
- Desenvolver as habilidades do Pensamento Computacional;
- Diferenciar Custos Diretos e Indiretos.

- estão Financeira<br>Gestão Financeira de Pilares de Maior Ênfase de Manuel de Bassicias pela BNCC
	- **Custo Direto:**

Custo Indireto.

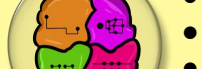

Decomposição;

Abstração;

● Algoritmos.

- Reconhecimento de Padrões;
- **EF04LP09**: ler e compreender, com autonomia, boletos, faturas (CrT, PS);

 **08+ Idade** 

- **● EF03CO02**: simular Algoritmos (PS, C, Cr);
- **● EF03CO03:** aplicar a Decomposição (CrT, PS).

#### *Descrição do cenário de aprendizagem* 60 minutos

**Inicialmente**, os alunos já devem ter feito a leitura do [Gibi sobre Custos](https://almanaquesdacomputacao.com.br/gutanunes/publications/serie14/S14V8small.pdf) [Diretos e Indiretos \(Volume 8 da Série 14\)](https://almanaquesdacomputacao.com.br/gutanunes/publications/serie14/S14V8small.pdf). Além disso, o docente deve separar a turma em trios, imprimir e preencher o [modelo de boleto](#page-21-0) (com produtos relacionados a venda de brownie), questionar e relembrar sobre os conceitos de custos e instigar a turma a separar os boletos.

**Execução**: o docente deve seguir algumas etapas. Passo 1: mostrar um boleto e apresentar suas seções (valor, data de vencimento, produto, etc); Passo 2: distribuir boletos e cópias do Gibi citado; Passo 3: dialogar, questionar e, posteriormente, explanar sobre o que deve ser feito e suas etapas, sobre Abstração e Decomposição e Reconhecimento de Padrões, isto é, que eles precisam separar os boletos, mas antes precisam achar os custos nos Gibis, e a melhor forma é sublinhar os custos citados no Gibi e procurar diretamente isso no boleto (focar no que é importante e não se prender a detalhes irrelevantes, traçar o objetivo maior para assim fragmentá-lo em pequenas etapas de execução); Passo 3: escrever no quadro uma breve sequência que eles devem seguir, um Algoritmo, para o êxito da atividade (abrir o Gibi, passar página por página até identificar e sublinhar os custos citados, identificar esses custos nos boletos e separá-los dos boletos não relacionados ao produto do João; dividir os boletos do João em custos diretos ou indiretos; Passo 4: supervisionar os trios e tirar dúvidas, além de corrigir os resultados de cada grupo.

**Adaptações**: o professor pode aplicar um tempo para a separação dos boletos e/ou atribuir pontuações para os trios que acabarem primeiro, em uma espécie de jogo com premiação, por exemplo; essa mesma atividade pode ser realizada para abordar o [Gibi 7 da Série 14 \(Diferença entre](https://almanaquesdacomputacao.com.br/gutanunes/publications/serie14/S14V7small.pdf) [Custos e Despesas\)](https://almanaquesdacomputacao.com.br/gutanunes/publications/serie14/S14V7small.pdf), colocando alguns boletos de despesas, trabalhando com os valores (interdisciplinaridade com Matemática).

**Desafio:** no [Desafio 2](https://almanaquesdacomputacao.com.br/gutanunes/publications/serie14/S14V35small.pdf), será necessário escrever e desenhar outros boletos com compras que podem se relacionar diretamente ou indiretamente a produção do João (interdisciplinaridade com Artes);

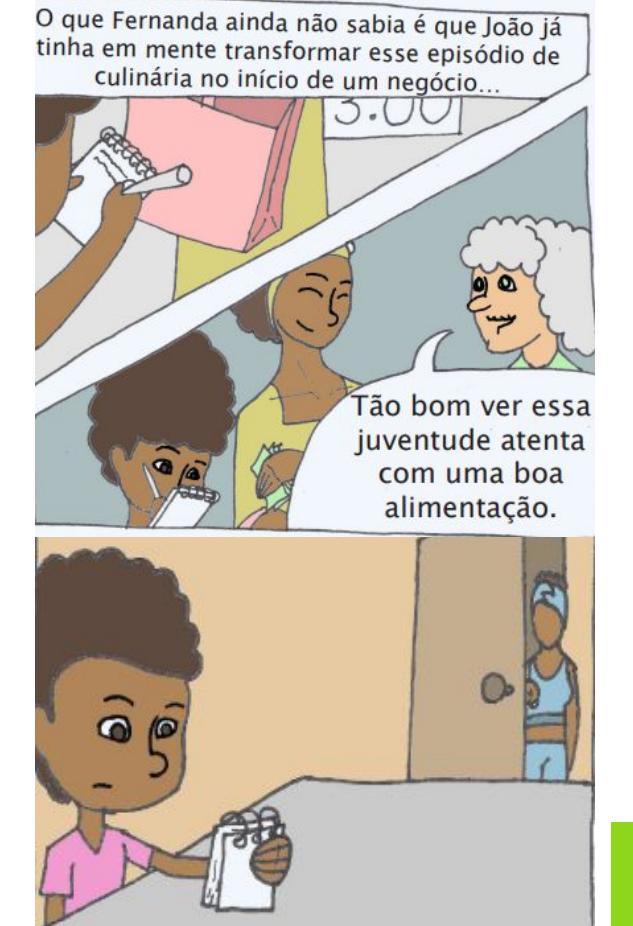

**Material**: [Gibi da Série 14, Volume](https://almanaquesdacomputacao.com.br/gutanunes/publications/serie14/S14V8small.pdf) 08: ["Custos Diretos e Indiretos"](https://almanaquesdacomputacao.com.br/gutanunes/publications/serie14/S14V8small.pdf).

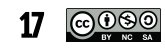

### <span id="page-17-0"></span>Erros nos Boletos **Atividade 3** Atividade 3

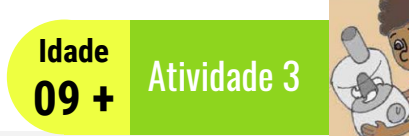

João estava muito animado para iniciar a venda de seus brownies, mas após separar os boletos em Custos Diretos e Indiretos, ele notou que um boleto tinha algo errado. Com a ajuda de alguns boletos de sua irmã Malu, o menino começou a reconhecer os padrões entre os boletos, identificando os erros e montando um algoritmo para arrumar o seu modelo de boletos.

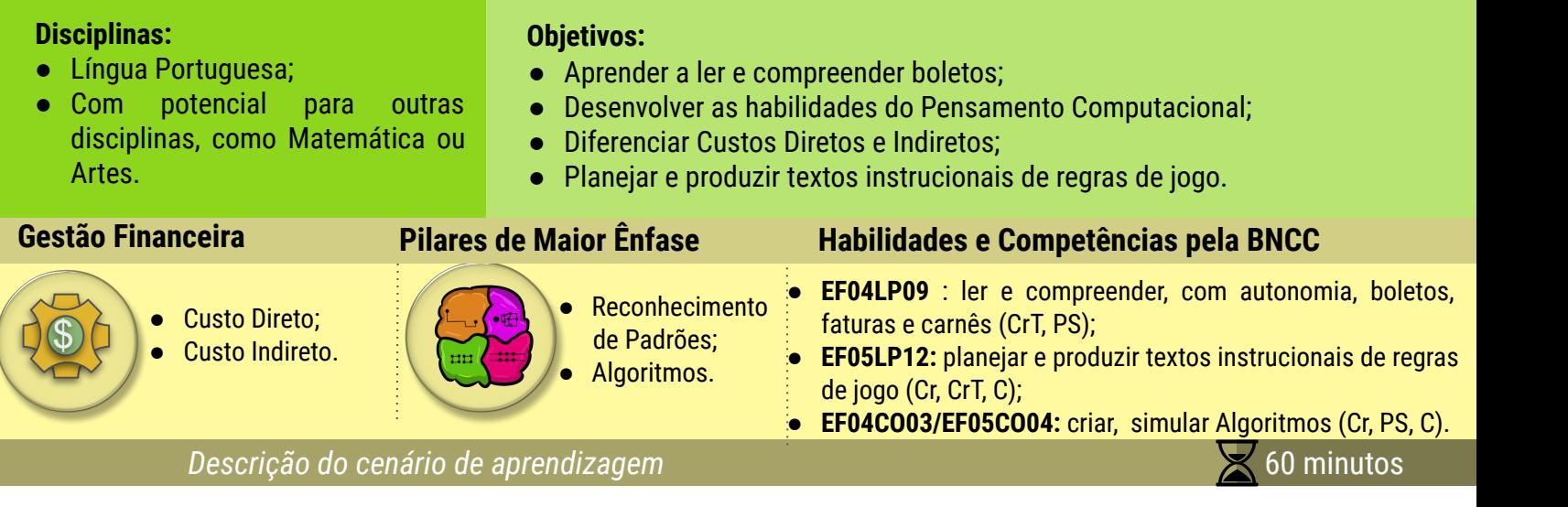

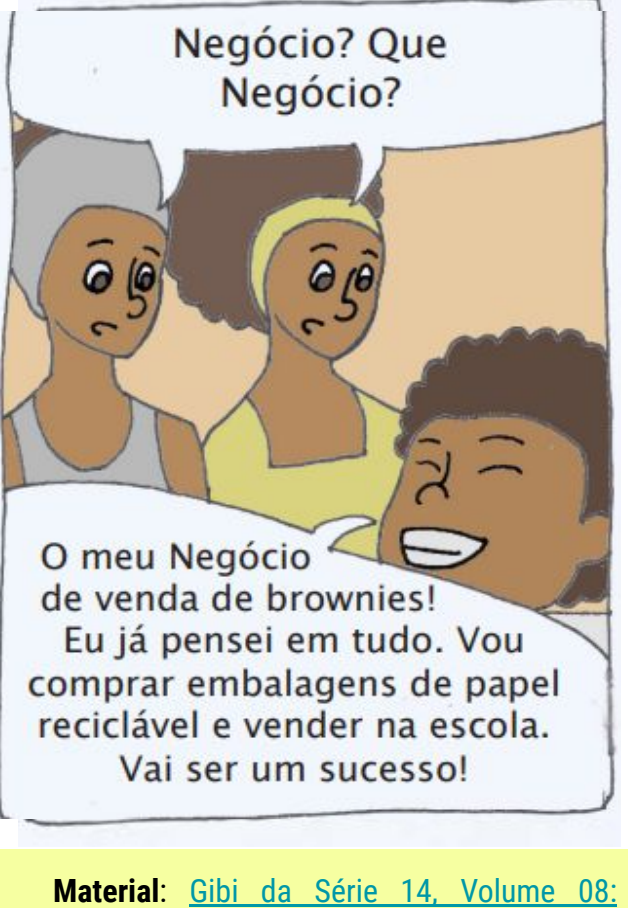

["Custos Diretos e Indiretos".](https://almanaquesdacomputacao.com.br/gutanunes/publications/serie14/S14V8small.pdf)

**Inicialmente**, os alunos já devem ter feito a leitura do [Gibi sobre Custos](https://almanaquesdacomputacao.com.br/gutanunes/publications/serie14/S14V8small.pdf) [Direto e Indireto \(Volume 8 da Série 14\),](https://almanaquesdacomputacao.com.br/gutanunes/publications/serie14/S14V8small.pdf) além de ter realizado a separação de boletos de custos, na atividade 2. Além disso, o docente deve criar boletos com erros não correspondentes ao gênero (valores, datas, vencimentos, etc.), para isso, utilize o modelo de boleto deste quia.

**Execução**: o docente deve seguir algumas etapas. Passo 1: separar a turma em trios (cada trio com 3 boletos); Passo 2: solicitar que achem os erros nos boletos; Passo 3: pedir que o trio crie um algoritmo para a identificação do erro; Passo 4: falar para o trio anotar quantos boletos com erros são de Custo Direto ou indireto; Passo 5: o docente refaz o algoritmo exatamente como escrito pelo trio, perguntando a turma se eles mudariam algum passo para melhorar o algoritmo, refazendo o passo a passo com as novas possibilidades sugeridas.

**Adaptações**: o professor pode aplicar um tempo para acharem os erros e/ou atribuir pontuações para os trios que acabarem primeiro, em uma espécie de jogo com premiação, por exemplo; essa mesma atividade pode ser realizada para abordar o [Gibi 7 da Série 14 \(Diferença entre custos e](https://almanaquesdacomputacao.com.br/gutanunes/publications/serie14/S14V7small.pdf) [despesas\),](https://almanaquesdacomputacao.com.br/gutanunes/publications/serie14/S14V7small.pdf) colocando alguns boletos de despesas.

Desafio: no **Desafio 3**, o professor deve passar o jogo dos 4 erros, mostrando um boleto certo e outro errado em uma mesma folha; além disso, será necessário escrever uma carta para a empresa fictícia do boleto errado, apresentando a correção de valores e cobrando um boleto certo, se apropriando dos conceitos de Abstração e Decomposição para definir o problema e separá-lo em pequenos tópicos para abordar na carta (interdisciplinaridade com Língua Portuguesa).

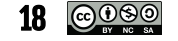

### Qual é o Boleto?  $\overline{a}$   $\overline{a}$   $\overline{a}$   $\overline{a}$   $\overline{a}$  atividade 4

<span id="page-18-0"></span>Depois de pensar em vender *brownies*, João e seus amigos começaram a pensar em novos negócios. Mas quais seriam os Custos Direto e Indireto dessas novas ideias? Quais seriam seus possíveis boletos? Nesse jogo vamos ajudá-los a descobrir.

#### **Disciplinas:**

artes).

● Língua Portuguesa;

● Com potencial para outras disciplinas (como matemática ou

#### **Objetivos:**

- Aprender a ler e compreender boletos;
- Desenvolver habilidades do Pensamento Computacional;
- Diferenciar Custos Diretos e Indiretos.

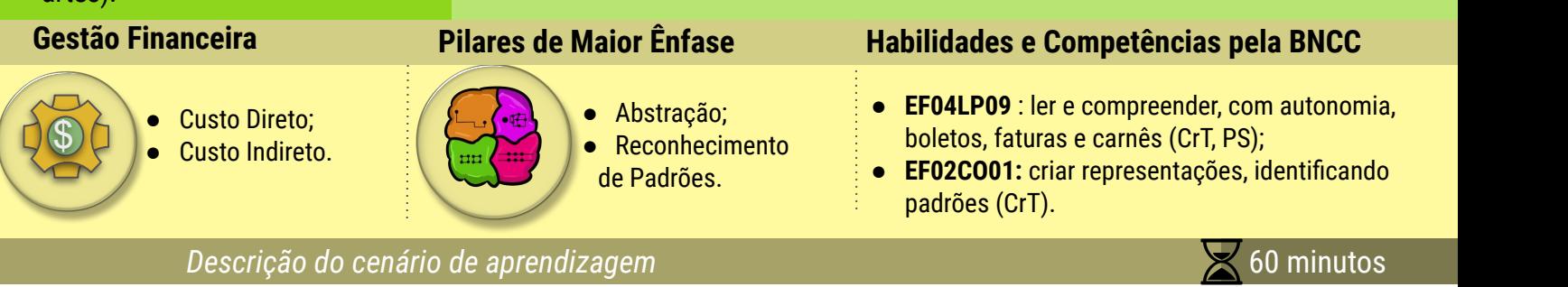

### Aiii, não vejo a hora de chegar em casa e começar.

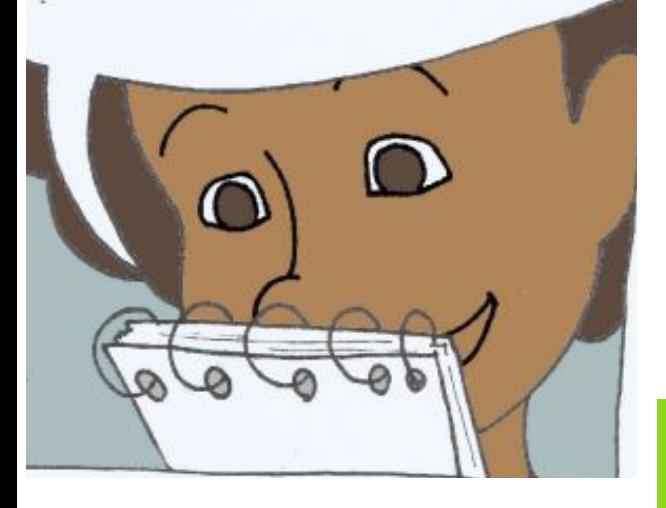

**Material**: [Gibi da Série 14, Volume](https://almanaquesdacomputacao.com.br/gutanunes/publications/serie14/S14V8small.pdf) 08: ["Custos Diretos e Indiretos".](https://almanaquesdacomputacao.com.br/gutanunes/publications/serie14/S14V8small.pdf)

**Inicialmente**, os alunos já devem ter feito a leitura do [Gibi sobre Custos](https://almanaquesdacomputacao.com.br/gutanunes/publications/serie14/S14V8small.pdf) [Direto e Indireto \(Volume 8 da Série 14\),](https://almanaquesdacomputacao.com.br/gutanunes/publications/serie14/S14V8small.pdf) através da atividade 1, preferencialmente, ou de outro modo escolhido pelo docente; além de ter se familiarizado mais com os conceitos de custos.

 **09 + Idade** 

**Execução**: o professor deve seguir algumas etapas. Passo 1: relembrar os conceitos de custos, questionar quem lembra, ouvindo as respostas e dialogando; Passo 2: questionar um por um que negócio gostaria de abrir, anotar a resposta do discente no quadro e perguntar 1 Custo Direto e 1 Custo Indireto relacionado a fabricação do seu produto; Passo 3: o docente distribui folhas A5 em branco e pede para cada aluno desenhar o boleto de uma compra de Custo Direto ou indireto de um empreendimento escrito no quadro (anteriormente escolhido por eles no passo 2), identificando atrás qual tipo de custo escolheu e qual empreendimento; Passo 4: o professor recolhe e corrige, dialogando com todos sobre os boletos.

**Adaptações**: o professor pode aplicar uma folha de correlação com duas colunas, uma com boletos de determinadas compras para algum empreendimento, e outra coluna com a opção de Custos Direto e Indireto; essa mesma atividade pode ser realizada para abordar o [Gibi 7 da Série 14](https://almanaquesdacomputacao.com.br/gutanunes/publications/serie14/S14V7small.pdf) [\(Diferença entre custos e despesas\),](https://almanaquesdacomputacao.com.br/gutanunes/publications/serie14/S14V7small.pdf) pedindo exemplos de despesas, também.

**Desafio:** No [Desafio 4,](https://almanaquesdacomputacao.com.br/gutanunes/publications/serie14/S14V35small.pdf) será necessário criar um Algoritmo apresentando o desenvolvimento de uma corrida de identificação dos custos no tabuleiro. Cada equipe cria o seu Algoritmo sobre uma possibilidade para chegar ao final. Vence a equipe que construir o melhor percurso.

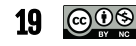

### <span id="page-19-0"></span> $Corrida$  dos Custos  $\overline{C}$

Depois de pensar em vender *brownies*, João e seus amigos começaram a pensar em novos negócios. Mas quais seriam os Custos Direto e Indireto dessas novas ideias? Quais seriam seus possíveis boletos? Querendo ajudar, Malu, a irmã de João, separou alguns boletos para eles pensarem em novos empreendimentos e seus custos, montando um jogo bem divertido.

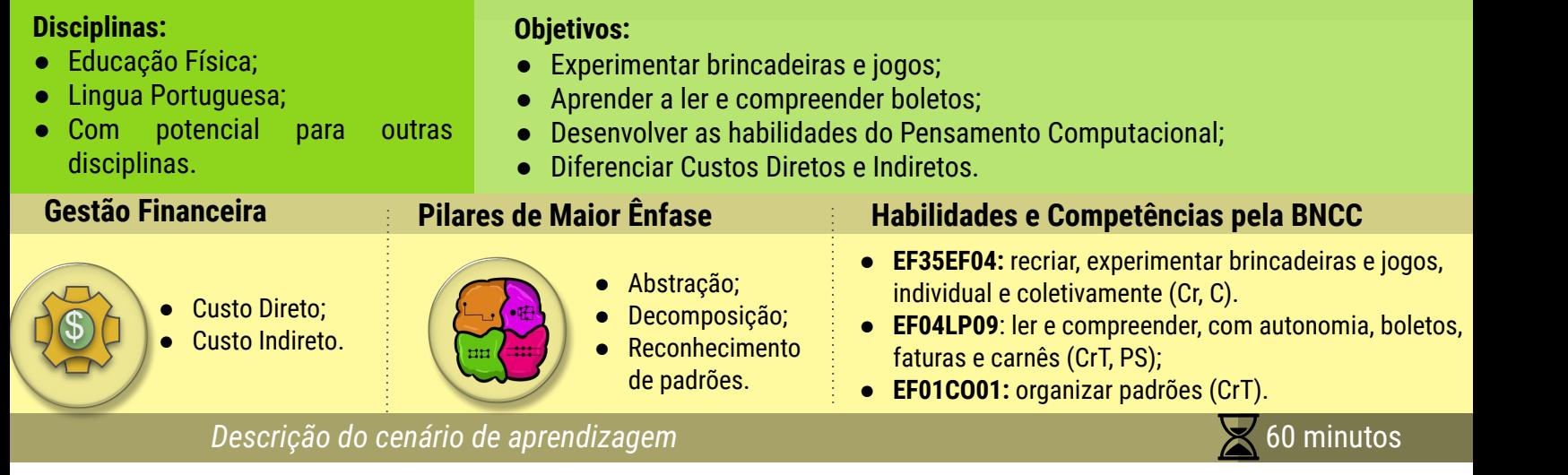

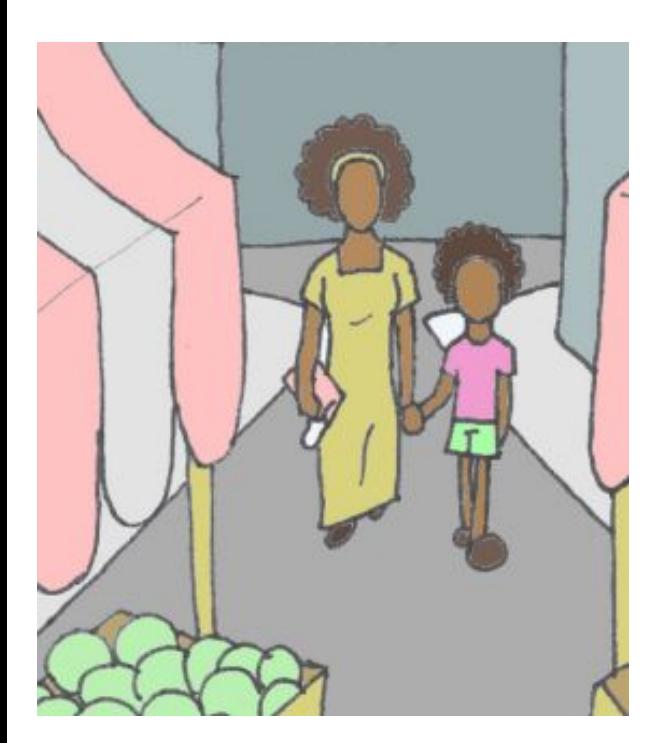

**Material**: [Gibi da Série 14, Volume](https://almanaquesdacomputacao.com.br/gutanunes/publications/serie14/S14V8small.pdf) 08: ["Custos Diretos e Indiretos".](https://almanaquesdacomputacao.com.br/gutanunes/publications/serie14/S14V8small.pdf)

**Inicialmente**, os alunos já devem ter feito a leitura do [Gibi sobre Custos](https://almanaquesdacomputacao.com.br/gutanunes/publications/serie14/S14V8small.pdf) [Direto e Indireto \(Volume 8 da Série 14\),](https://almanaquesdacomputacao.com.br/gutanunes/publications/serie14/S14V8small.pdf) e ter se familiarizado mais com os conceitos de custos. Além disso, o docente deve confeccionar os boletos, para isso, pode utilizar o [modelo de boleto deste guia](#page-21-0). O professor também deverá organizar o percurso, separando 3 caixas por equipe, uma com os boletos misturados no percurso, e duas no local de partida para colocar os boletos de Custo Indireto direto.

 **09 + Idade** 

**Execução**: o docente deve seguir algumas etapas. Passo 1: relembrar os conceitos de custos, questionando, ouvindo e dialogando; Passo 2: explicar as etapas da corrida: equipes enfileiradas com o objetivo de pegar um boleto no percurso; identificação se é um Custo Direto ou indireto; retorno para fila, boleto depositado em sua devida caixa; Passo 3: o docente leva todos para a quadra e separa as equipes, colocando um número igual de boletos para cada equipe, separados em caixas no local de chegada; Passo 4: reforça a jogabilidade e o objetivo (ganha a equipe que colocar os boletos certos nas caixas correspondentes, com o tempo de término como desempate). *Obs.: os boletos devem vir com a descrição do empreendimento.*

**Adaptações**: o professor pode facilitar o jogo usando boletos e empreendimentos já dialogados em sala; assim como pode dificultar colocando obstáculos na corrida e/ou misturando outros documentos; essa atividade pode ser realizada para abordar o [Gibi 7 da Série 14](https://almanaquesdacomputacao.com.br/gutanunes/publications/serie14/S14V7small.pdf) [\(Diferença entre custos e despesas\)](https://almanaquesdacomputacao.com.br/gutanunes/publications/serie14/S14V7small.pdf), colocando boletos de despesas.

**Desafios:** no [Desafio 5,](https://almanaquesdacomputacao.com.br/gutanunes/publications/serie14/S14V35small.pdf) será necessário criar um Algoritmo com blocos desplugados, em uma corrida com bonecos no tabuleiro. Cada equipe cria o seu Algoritmo para chegar até o boleto, e o docente corrige para saber qual equipe fez o melhor percurso.

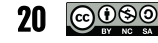

### <span id="page-20-0"></span>Jogando o Dominó dos Custos **Angulator da Atividade 6**

João foi visitar o seu amigo Romildo e eles acharam um jogo de dominó bem diferente na gaveta do escritório. Com 28 peças, não havia números, mas 7 peças de produtos relacionados a 21 peças com 42 espaços com seus Custos Direto e Indireto correspondentes.

#### **Disciplinas:**

- Educação Física;
- Com potencial para outras disciplinas como Matemática e Artes.

#### **Objetivos:**

- Experimentar brincadeiras e jogos;
- Desenvolver as habilidades do Pensamento Computacional;
- Diferenciar Custos Diretos e Indiretos.

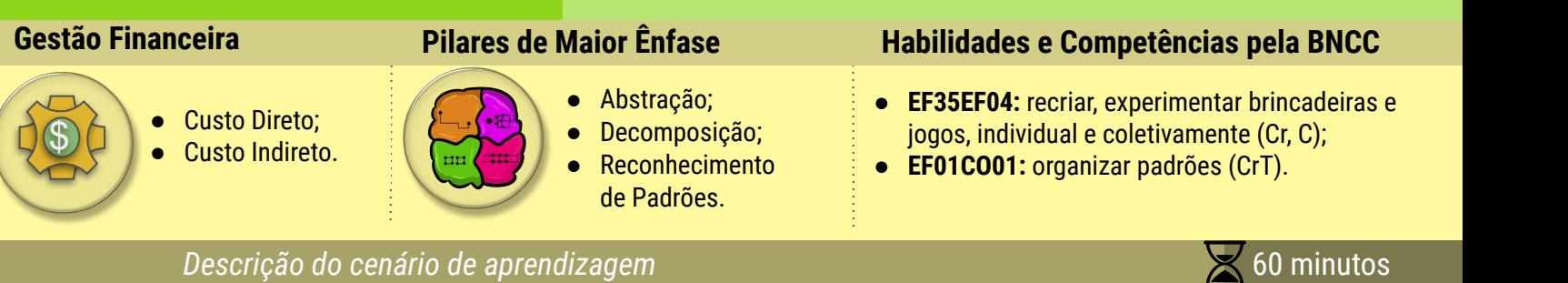

# **2 VOLUME 31**

**DOMINÓ DE CUSTOS DIRETO E INDIRETO** 

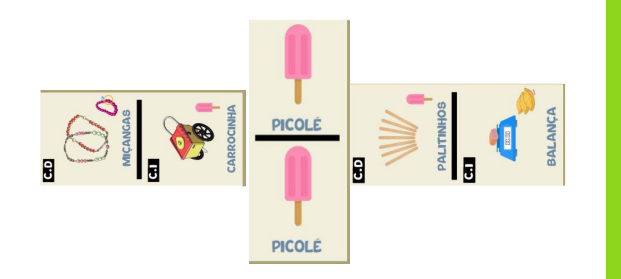

**ODOL** 

**Material**: [Gibi da Série 14, Volume](https://almanaquesdacomputacao.com.br/gutanunes/publications/serie14/S14V8small.pdf) 08: ["Custos Diretos e Indiretos".](https://almanaquesdacomputacao.com.br/gutanunes/publications/serie14/S14V8small.pdf)

**Inicialmente**, os alunos já devem ter feito a leitura do [Gibi sobre Custos](https://almanaquesdacomputacao.com.br/gutanunes/publications/serie14/S14V8small.pdf) [Direto e Indireto \(Volume 8 da Série 14\)](https://almanaquesdacomputacao.com.br/gutanunes/publications/serie14/S14V8small.pdf), com o uso da atividade 1, preferencialmente, ou de outro modo escolhido pelo docente; além de ter se familiarizado mais com os conceitos de Custos Direto e Indireto, seja através da atividade 2/3/4, seja por outra escolhida pelo docente.

**Execução**: o docente deve seguir algumas etapas. Passo 1: relembrar os conceitos de custos direto e custos indireto, questionando quem lembra, ouvindo as respostas e dialogando; Passo 2: apresentar as regras do [Dominó de Custos Direto e Indireto,](https://almanaquesdacomputacao.com.br/gutanunes/publications/serie14/S14V31small.pdf) e fixar os conhecimentos sobre custos; Passo 3: separar a turma em duplas, trios ou grupos de 4 pessoas, no máximo; Passo 4: acompanhar os jogos e esclarecer dúvidas.

**Adaptações**: **Adaptações:** o docente pode jogar o [Dominó Duo,](https://almanaquesdacomputacao.com.br/gutanunes/publications/serie14/S14V32small.pdf) que exige mais domínio sobre o que é Custo Direto ou indireto e, assim, treinar os conhecimentos dos alunos.

**Desafios:** separar a turma em grupos de até 4 alunos, e seguir o passo a passo para a **Desafio**: no [Desafio 6,](https://almanaquesdacomputacao.com.br/gutanunes/publications/serie14/S14V35small.pdf) será preciso imprimir o [Meu Dominó em 10 Passos](http://almanaquesdacomputacao.com.br/gutanunes/publications/serie14/S14V33small.pdf), criação de um dominó (interdisciplinaridade com artes). Além disso, pode-se, também, quantificar os custos das peças e calcular quanto se gasta para fazer aquele produto, quais outros custos, além de criar uma sequência de possíveis notas para se chegar nos valores das peças dos produtos, em uma interdisciplinaridade com Matemática.

<u>21 ဇြပ္စြဲေ</u>

# <span id="page-21-0"></span>Modelo de Boleto para as Atividades

Preencha e tire cópias, de acordo com a atividade que utilizará. Por exemplo, para a atividade 3 ([Erros nos Boletos](#page-17-0)), se preferir, complete as seções do boleto, mas deixe alguma(s) errada(s), como a Espécie Moeda, que é R\$, mas pode ser colocada apenas \$. É possível trabalhar a questão de juros e multas, as datas, o endereço, a confecção de boletos, logos da empresa, os números, entre outras possibilidades com interdisciplinaridade entre Língua Portuguesa, Matemática, Artes e Computação.

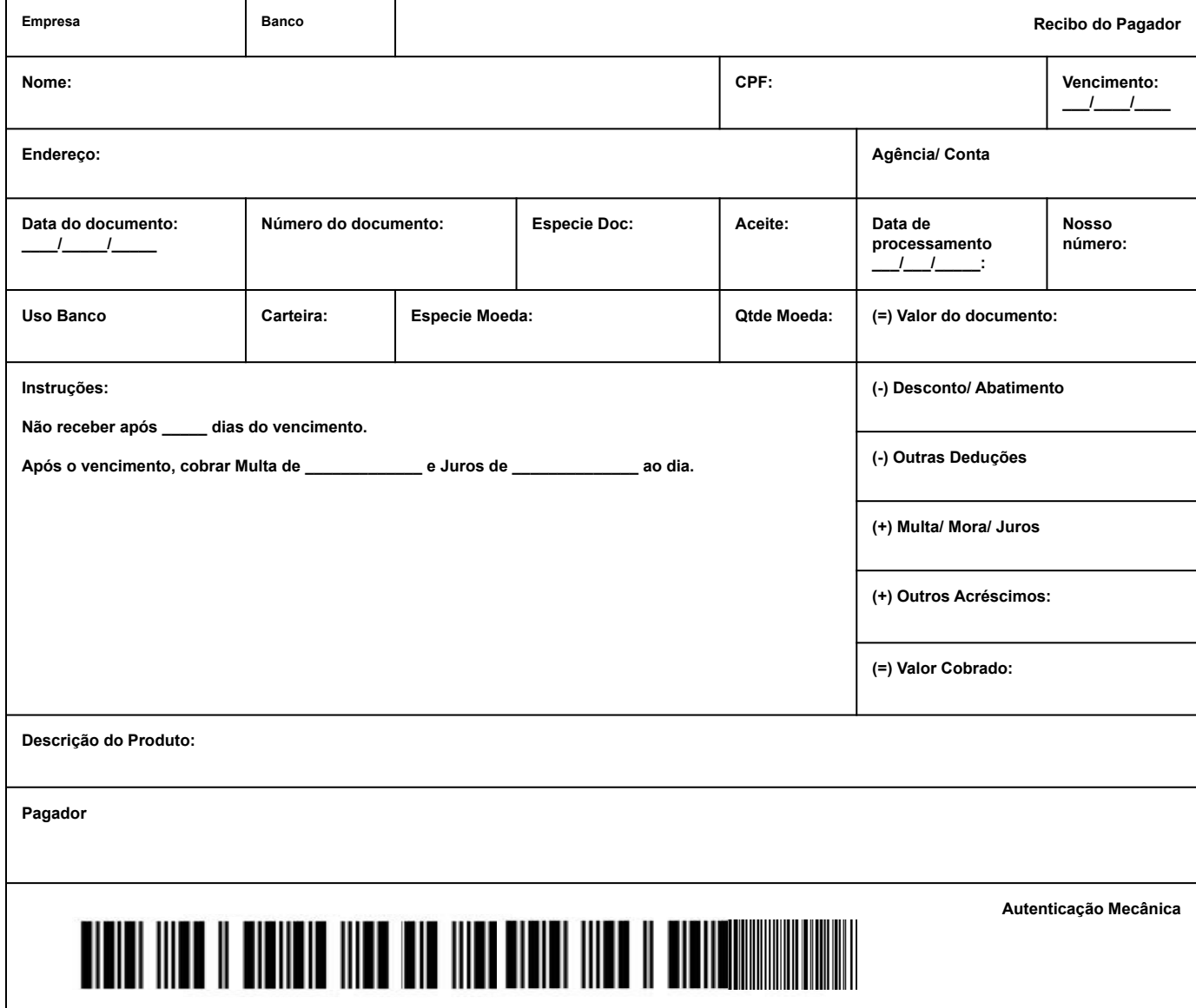

# <span id="page-22-0"></span>Pistas para a Avaliação das Competências Pensamento Crítico

O **Pensamento Crítico** (CrT) é a capacidade de desenvolver uma reflexão crítica independente. O pensamento crítico permite a análise de idéias, de conhecimentos e de processos relacionados a um sistema de valores e julgamentos próprios.

É o pensamento responsável que é baseado em critérios e sensível ao contexto e aos outros.

**Componente 1 (CrTc1):** Identificar os componentes de uma ideia ou obra. **Componente 2 (CrTc2):** Explorar as diferentes perspectivas e posições em relação a uma

ideia ou obra. **Componente 3 (CrTc3):** Posicionar-se em

relação a uma ideia ou obra.

Outros componentes e critérios para avaliar esta competência:

#### Segundo a **[BNCC \(2018\)](http://basenacionalcomum.mec.gov.br/)**:

- Exercitar a curiosidade intelectual
- Exercitar a Investigação, a reflexão e a análise crítica
- Exercitar a consciência crítica
- Investigar causas e testar hipóteses
- Argumentar com base em fatos, dados e informações confiáveis.

Critérios de Avaliação da Competência-Pensamento Crítico (#5c21)

- Raciocínio eficaz
- Pensamento sistemático
- Julgamento crítico
- Tomada de decisão
- Análise de diferentes soluções

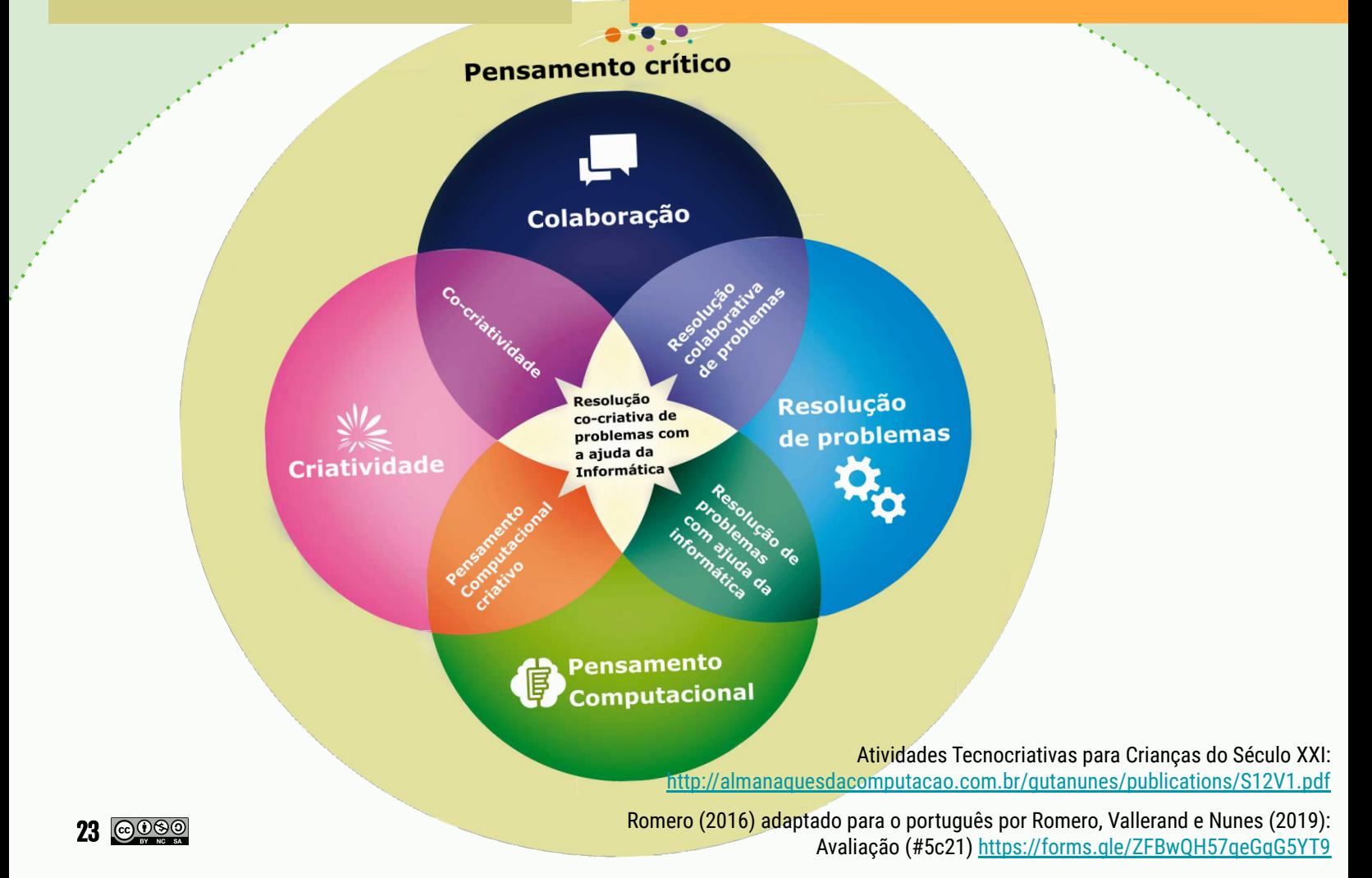

# Pistas para a Avaliação das Competências **Colaboração**

A **Colaboração** é a capacidade de desenvolver um entendimento compartilhado e trabalhar de maneira coordenada com várias pessoas para um objetivo comum.

**Componente 1 (Cc1):** Capacidade de identificar a situação do problema e definir em equipe, um objetivo comum **Componente 2 (Cc2): E**stabelecer e manter um entendimento e uma organização compartilhada. **Componente 3 (Cc3):** Desenvolver uma compreensão do conhecimento, habilidades, pontos fortes e limitações de outros membros da equipe para organizar tarefas em direção a um objetivo comum.

**Componente 4 (Cc4): S**er capaz de gerenciar as dificuldades do trabalho em equipe com respeito e em busca de soluções.

**Componente 5 (Cc5):(Co)construção de conhecimento e / ou artefatos**

#### Outros componentes e critérios para avaliar esta competência:

#### Segundo a **[BNCC \(2018](http://basenacionalcomum.mec.gov.br/)**):

- Colaborar para a construção de uma sociedade justa, democrática e inclusiva
- Formular, negociar e defender ideias, pontos de vista e decisões
- Reconhecer suas emoções e as dos outros
- Exercitar a empatia, o diálogo, a resolução de conflitos e a cooperação
- Agir pessoal e coletivamente com autonomia.

Critérios de Avaliação da Competência de colaboração (#5c21)

- Assumir responsabilidade individual pelo processo de aprendizagem
- Otimização do desempenho da equipe durante a colaboração
- Gestão de relações interpessoais

#### Pensamento crítico

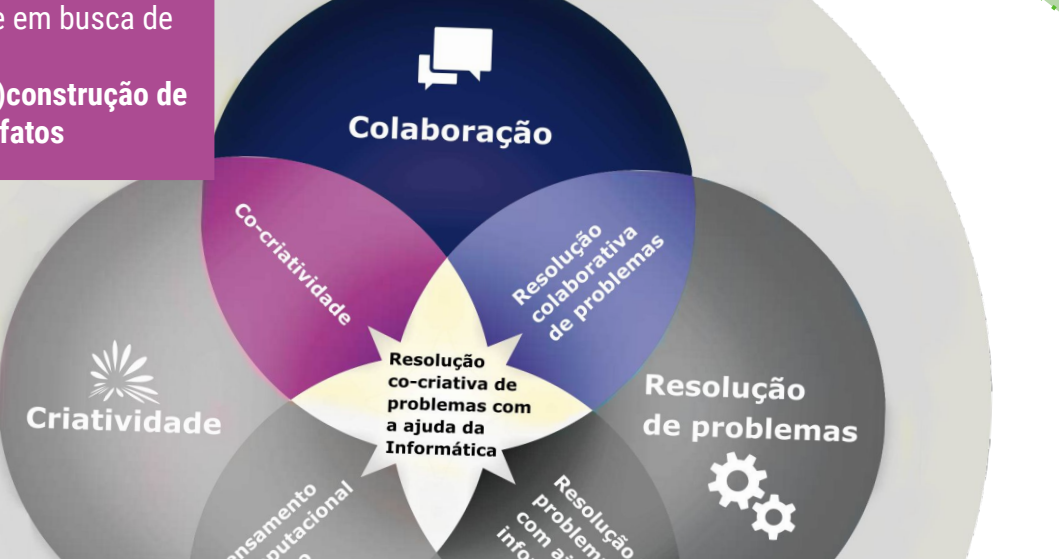

Pensamento **Computacional** 

> [Atividades Tecnocriativas para Crianças do Século XXI:](http://almanaquesdacomputacao.com.br/gutanunes/publications/S12V1.pdf) <http://almanaquesdacomputacao.com.br/gutanunes/publications/S12V1.pdf>

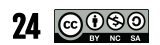

Romero (2016) adaptado para o português por Romero, Vallerand e Nunes (2019): Avaliação (#5c21) <https://forms.gle/ZFBwQH57qeGgG5YT9>

# Pistas para a Avaliação das Competências Resolução de Problemas

Outros componentes e critérios para avaliar esta competência: <sup>A</sup>**Resolução de Problemas** é a situação-problema para a qual o processo e a solução não são conhecidos<br>antecipadamente. É também a capacidade de determinar uma solução, construí-la e implementá-la efetivamente.

**Componente 1 (PSc1): E**stabelecer e manter um entendimento compartilhado **Componente 2 (PSc2):** Realizar ações apropriadas para resolver o problema **Componente 3 (PSc3):** Estabelecer e manter a organização da equipe **Componente 4 (PSc4):** Co-regulação iterativa de soluções intermediária**<sup>s</sup> Componente 5 (PSc5):** Pesquisar e compartilhar recursos externos

#### Segundo a **[BNCC \(2018\)](http://basenacionalcomum.mec.gov.br/)**:

- Formular e resolver problemas
- ●Resolver problemas e exercer protagonismo e<br>autoria na vida pessoal e coletiva.
- ●Criar soluções (inclusive tecnológicas) com base nos conhecimentos das diferentes áreas.

Critérios de Avaliação da Competência-resolução de problemas (#5c21)

- $\bullet$ Resolução de diferentes tipos de problema não<br>convencionais de maneira inovadora
- 
- ●Perguntas que exploram a situação-problema e avançam para melhores soluções
- Argumentação para entender
- Tomada de decisão complexa Compreender as interconexões entre sistemas
- ●Enquadramento, análise e síntese de informação para
- $\bullet$ resolução de problemas

#### Pensamento crítico

Colaboração Resolução **Resolução** co-criativa de problemas com de problemas .<br>a ajuda da **Criatividade Informática** 

> Pensamento **Computacional**

> > [Atividades Tecnocriativas para Crianças do Século XXI:](http://almanaquesdacomputacao.com.br/gutanunes/publications/S12V1.pdf) <http://almanaquesdacomputacao.com.br/gutanunes/publications/S12V1.pdf>

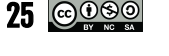

Romero (2016) adaptado para o português por Romero, Vallerand e Nunes (2019): Avaliação (#5c21) <https://forms.gle/ZFBwQH57qeGgG5YT9>

# Pistas para a Avaliação das Competências Criatividade

A **Criatividade** é um processo de concepção de uma solução considerada nova, inovadora e relevante para uma situação-problema.

> **Componente 1 (CRc1): <sup>I</sup>**ncubação de ideias **Componente 2 (CRc2):**  Geração de idéias **Componente 3 (CRc3):**  Avaliação e seleção

ǽȁ

Outros componentes e critérios para avaliar esta competência:

#### Segundo a **[BNCC \(2018\)](http://basenacionalcomum.mec.gov.br/)**:

- $\bullet$  Exercitar a curiosidade
- Compreender, utilizar e criar tecnologias
- Formular, negociar e defender ideias

Critérios de Avaliação da Competência Criativa (#5c21)

- $\bullet$ Desenvolvimento de diversas ideias que levem em conta as necessidades e restrições da realidade
- Criação de idéias novas e relevantes ●Desenvolvimento, refinamento, análise e avaliação de idéias com o objetivo de aprimorá-las
- Capacidade de comunicar ideias de maneira eficaz
- $\bullet$ Abertura a diferentes perspectivas e capacidade de integrar feedback em trabalho comum
- Conceber a criatividade como um processo de melhoria Conceber a criatividade como um processo de melhoria gradual e considerar as falhas como uma oportunidade de aprendizagem

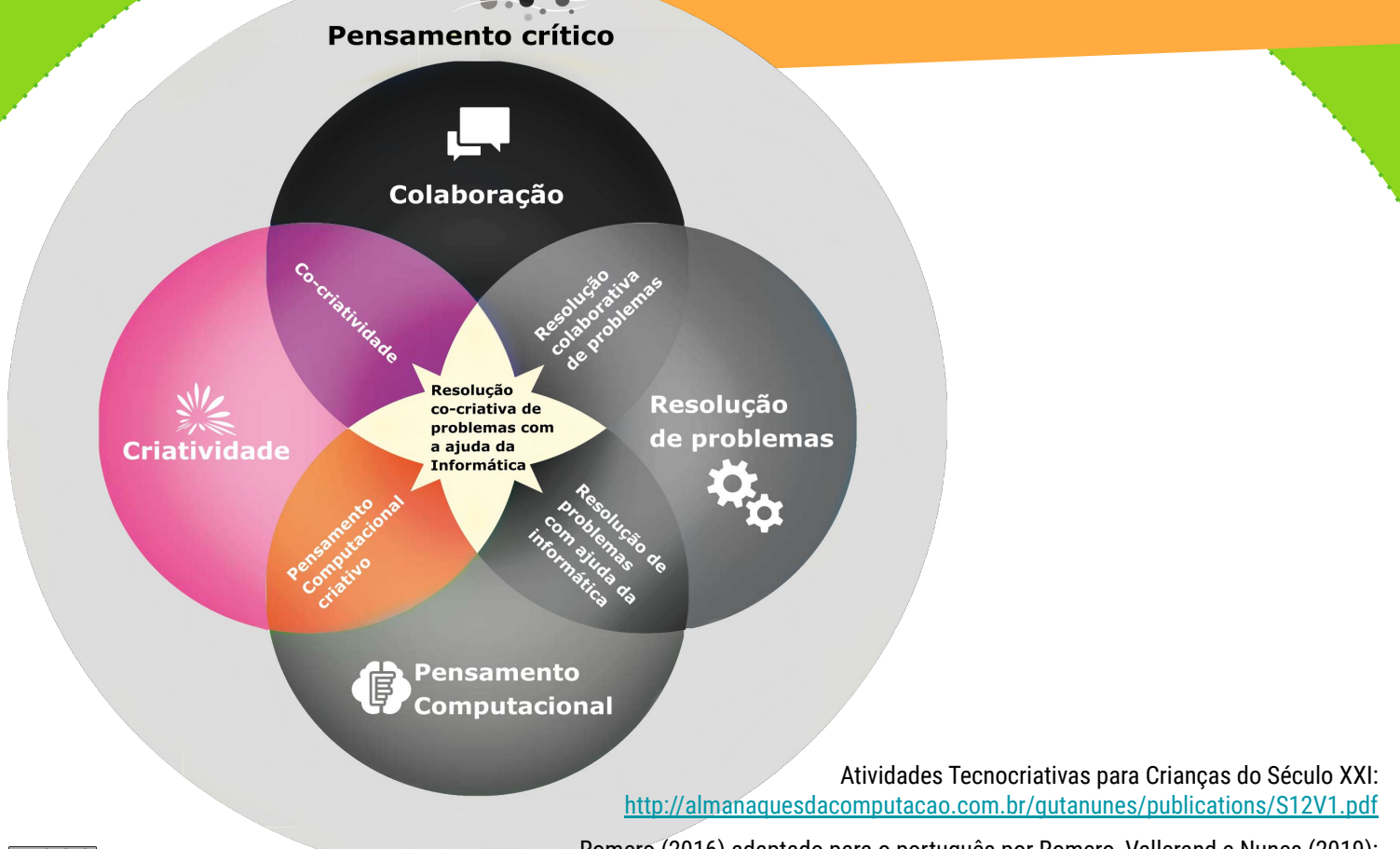

Romero (2016) adaptado para o português por Romero, Vallerand e Nunes (2019): Avaliação (#5c21) <https://forms.gle/ZFBwQH57qeGgG5YT9>

# Pistas para a Avaliação das Competências Pensamento Computacional

O **Pensamento Computacional** é um conjunto de estratégias cognitivas e metacognitivas relacionadas ao conhecimento e modelagem de processos, Abstração, Algoritmo, identificação, Decomposição e organização de estruturas complexas e de sequências lógicas.

**Componente 1 (CTc1):** Análise (Entender uma situação e identificar componentes) **Componente 2 (CTc2):** Modelagem. (Capacidade de organizar e modelar uma situação) **Componente 3 (CTc3):** Alfabetização para codificar **Componente 4 (CTc4):** Alfabetização tecnológica e de Sistemas **Componente 5 (CTc5):** Programação **Componente 6 (CTc6):** Abordagem ágil e iterativa

Outros componentes e critérios para avaliar esta competência:

#### Segundo a **[BNCC \(2018\)](http://basenacionalcomum.mec.gov.br/):**

- Utilizar linguagem tecnologia e digital;
- Formular e resolver problemas ;
- Compreender, utilizar e criar tecnologias de forma crítica, significativa, reflexiva e ética;
- Comunicar, acessar e disseminar informações, produzir conhecimentos, resolver problemas .

Para a equipe do *Scratch* do MIT, o pensamento computacional é:

- A capacidade de compreender e fazer uso de diferentes conceitos relacionados à programação: seqüências, loops, processos paralelos, eventos, condições (se ... então), operadores, variáveis e listas;
- A capacidade de compreender e fazer uso de diferentes práticas relacionadas à programação: a abordagem iterativa e incremental, os testes e correções de erros, reutilização de código, modularização e Abstração.

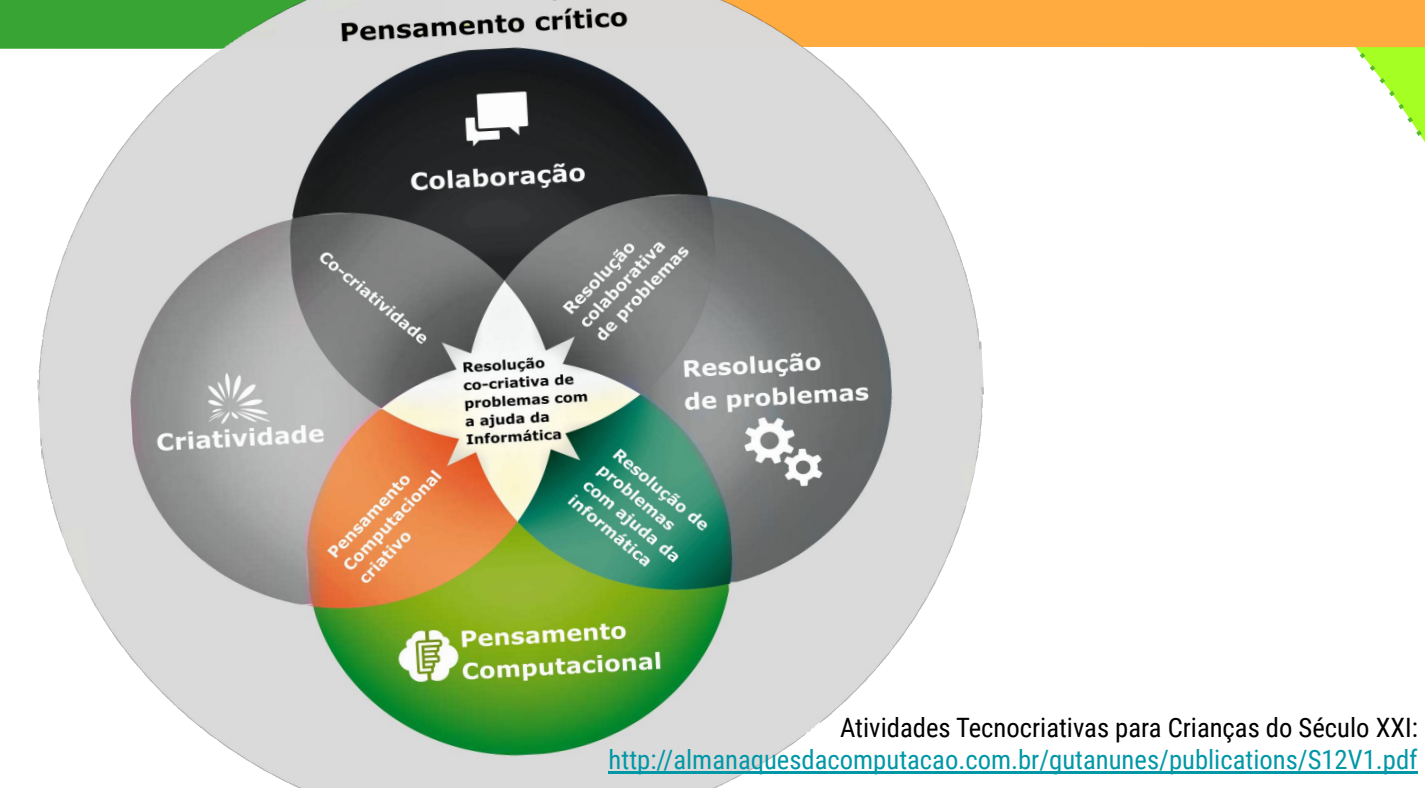

 $=$   $\bullet$   $\bullet$ 

Romero (2016) adaptado para o português por Romero, Vallerand e Nunes (2019): Avaliação (#5c21) <https://forms.gle/ZFBwQH57qeGgG5YT9>

27

# Pistas para a Avaliação dos Pilares Pensamento Computacional

### Algoritmo

- $\bullet~$  Formalizar um conjunto de passos para resolver um problema
- Chance de melhorar o processo da resolução de um problema

### **Abstração**

- $\bullet$  Selecionar as informações importantes para solucionar problemas
- ● Observar os detalhes das informações selecionadas

### Decomposição

- $\bullet$  Melhoria para lidar com problemas, dividindo-os em partes menores
- Maior atenção aos detalhes dos problemas
- $\bullet$  Maior agilidade na resolução dos problemas
- ●Maior dinamismo ao trabalhar em equipe

### Reconhecimento de Padrões

- ●Estender o conhecimento e a resolução sobre um problema a outros problemas semelhantes
- Maior facilidade na compreensão de um problema
- Maioricas

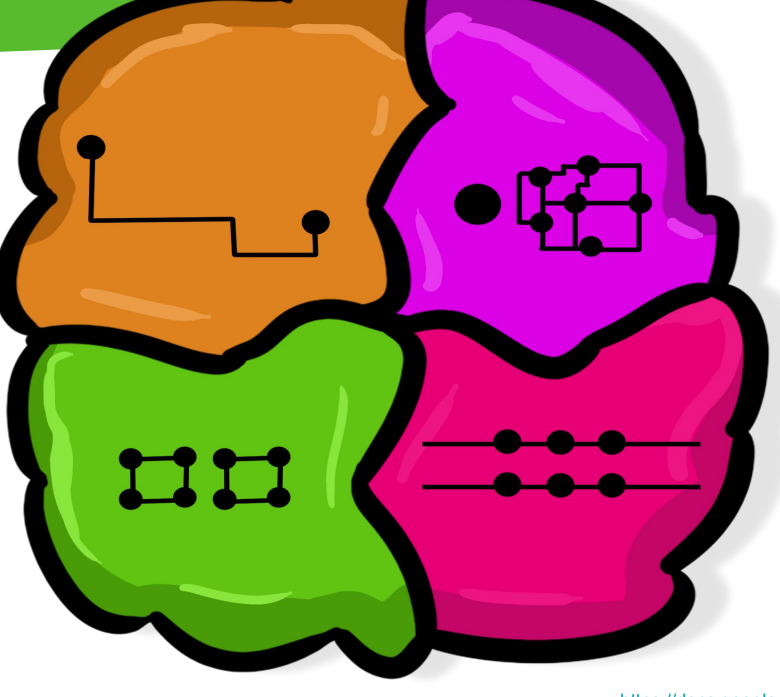

[Román-González, M.; Pérez, J. C.;](https://docs.google.com/forms/d/e/1FAIpQLSf4hmqnFKfqw589YpoyMZi31_Zf_d4NzqDmJgjok4lVOYGEDw/viewfor)  [Carmen Jiménez-Fernández \(2017\)](https://docs.google.com/forms/d/e/1FAIpQLSf4hmqnFKfqw589YpoyMZi31_Zf_d4NzqDmJgjok4lVOYGEDw/viewfor)  [adaptado para português](https://docs.google.com/forms/d/e/1FAIpQLSf4hmqnFKfqw589YpoyMZi31_Zf_d4NzqDmJgjok4lVOYGEDw/viewfor)  [por Brackmann \(2017\)](https://docs.google.com/forms/d/e/1FAIpQLSf4hmqnFKfqw589YpoyMZi31_Zf_d4NzqDmJgjok4lVOYGEDw/viewfor) [Avaliação \(Teste dos Pilares do](https://docs.google.com/forms/d/e/1FAIpQLSf4hmqnFKfqw589YpoyMZi31_Zf_d4NzqDmJgjok4lVOYGEDw/viewform)  [Pensamento Computacional\)](https://docs.google.com/forms/d/e/1FAIpQLSf4hmqnFKfqw589YpoyMZi31_Zf_d4NzqDmJgjok4lVOYGEDw/viewform)

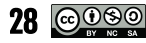

# Pistas para a Avaliação dos Conceitos de Gestão Financeira

O**s custos** são os gastos fabricação de bens ou de prestação de serviço.

**Custos diretos** são possíveis de medir durante a noção de gastos ao contrário dos **custos indiretos**, que não podem ser calculados individualmente sobre um produto (**[Silva, 2015\)](https://www.fasul.edu.br/projetos/app/webroot/files/controle_eventos/ce_producao/20151026-234734_arquivo.pdf)**.

### **Critérios de Avaliação de Conceitos da Gestão Financeira**

- Gerir os recursos
- $\bullet$  Capacidade de diferenciar os tipos de custos
- Reconhecer custos diretos
- Identificar custos indiretos
- Capacidade de contextualizar os custos
- Classificar em custos ou despesas
- Planejar, escolher e adequar os custos

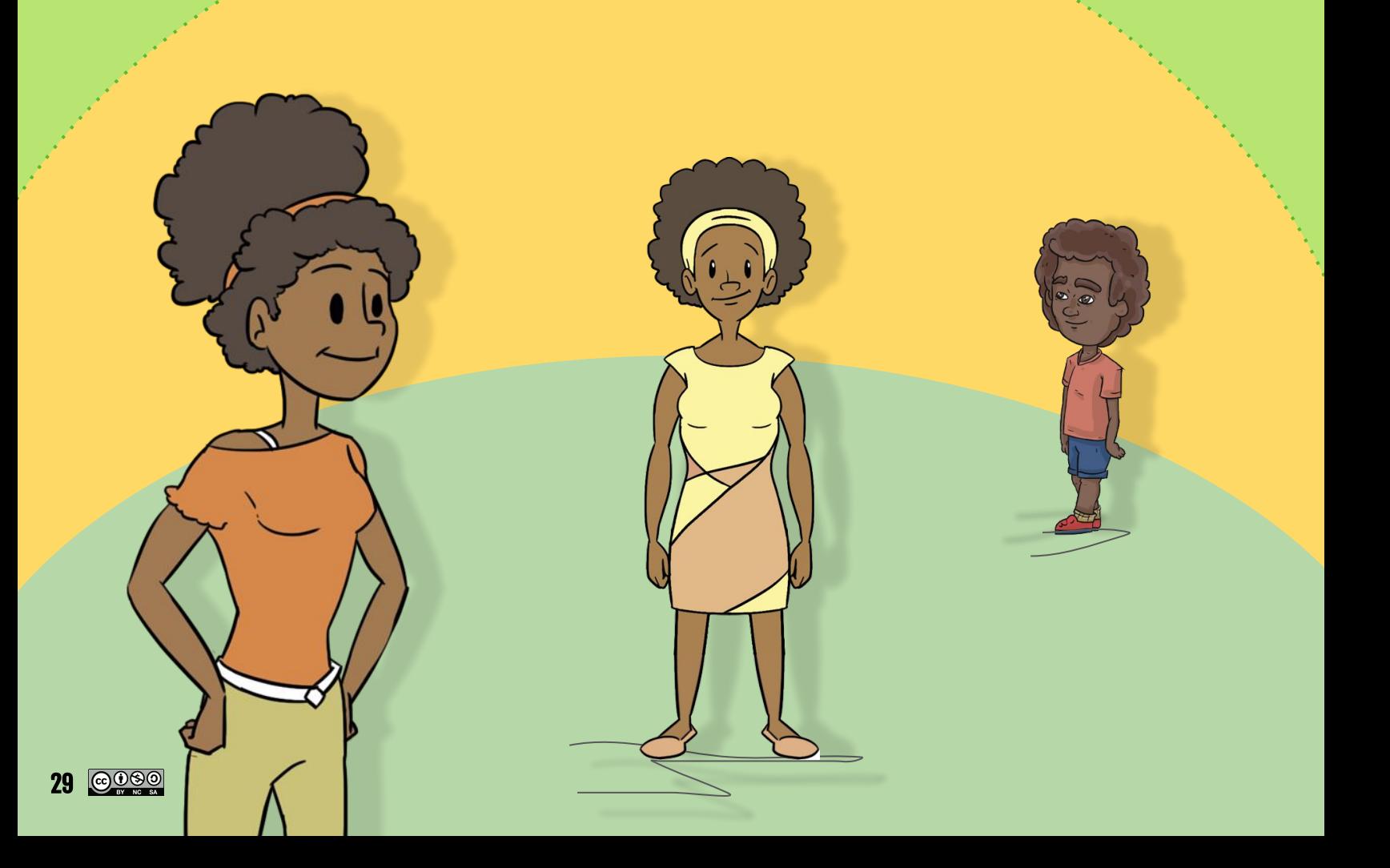

<span id="page-29-0"></span>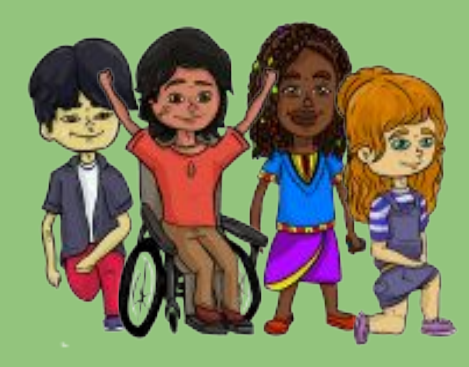

TITI

# Para Ir mais Longe!

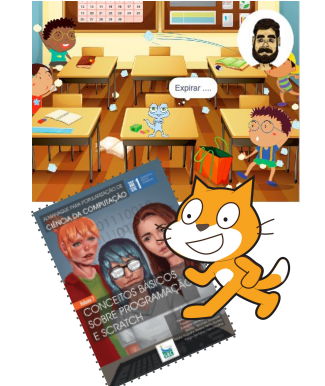

**[Conceitos Básicos so](http://almanaquesdacomputacao.com.br/gutanunes/publications/serie1/S1V7small.pdf)bre programaç[ão e Scratch](http://almanaquesdacomputacao.com.br/gutanunes/publications/serie1/S1V7small.pdf) [\(Série 1 Vol 7\)](http://almanaquesdacomputacao.com.br/gutanunes/publications/serie1/S1V7small.pdf)**

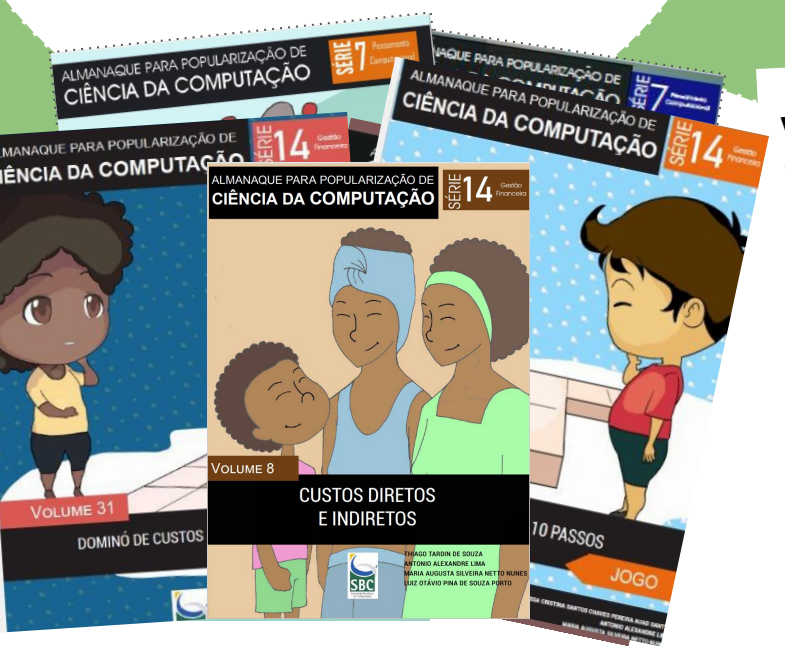

**Você pode usar os Gibis dos Almanaques para Popularização de Ciência da Computação em especial os Gibis da Série 14 sobre Pensamento Computacional e** *Gestão Financeira* **http://almanaques[dacomputacao.com.](http://almanaquesdacomputacao.com.br/)br/**

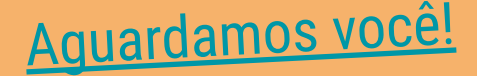

30 © 090

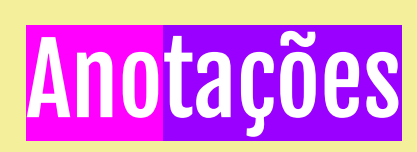

31 © 000

# Anotações

**32 @000** 

# **Bibliografia**

BÄCHTOLD, C. (2011). Contabilidade Básica. IFP, 2011. Disponível em: <[https://www.baixelivros.com.br/ciencias-exatas/](https://www.baixelivros.com.br/ciencias-exatas/administracao/contabilidade-basica) [administracao/contabilidade-basica](https://www.baixelivros.com.br/ciencias-exatas/administracao/contabilidade-basica)>. Acesso em 25 de fevereiro de 2023.

BRACKMANN, C. P. (2017). Desenvolvimento do pensamento computacional através de atividades desplugadas na educação básica. Tese de Doutorado. Disponível em: <[https://www.lume.ufrgs.br/handle/10183/172208>](https://www.lume.ufrgs.br/handle/10183/172208). Acesso em: 18 Set 2018.

BRASIL. Base Nacional Comum Curricular (BNCC). Educação é a Base. Brasília, 2018. Disponível em <[http://basenacionalcomum.mec.gov.br/images/BNCC\\_EI\\_EF\\_110518\\_versaofinal\\_site.pdf](http://basenacionalcomum.mec.gov.br/images/BNCC_EI_EF_110518_versaofinal_site.pdf)>. Acesso em: 20 de junho de 2023.

BRASIL. Ministério da Educação. Computação na Educação Básica - Complemento à BNCC. Brasília, 2022. Disponível em <<http://portal.mec.gov.br/docman/fevereiro-2022-pdf/236791-anexo-ao-parecer-cneceb-n-2-2022-bncc-computacao/file>>. Acesso em: 18 de junho de 2023.

CATOJO, A. R. de S.; LIMA, A. A.; NUNES, M. A. S. N.; ROMERO, M. (2023). Almanaques para Popularização da Ciência da Computação Série 12: Guia de Atividades para o Desenvolvimento do Pensamento Computacional; Volume 7: Módulo Gramática e Interpretação de Textos. v.7. 36p. Porto Alegre: SBC, 2023. Disponível em: <[https://almanaquesdacomputacao.com.br/gutanunes/](https://almanaquesdacomputacao.com.br/gutanunes/publications/serie12/S12V7small.pdf) [publications/Série12/S12V7small.pdf>](https://almanaquesdacomputacao.com.br/gutanunes/publications/serie12/S12V7small.pdf). Acesso em: 24 de junho de 2023.

CUNY, J., SNYDER, L., WING, J. M. (2010). Demystifying computational thinking for non-computer scientists. Unpublished manuscript in progress, Disponível em <[http://www.cs.cmu.edu/~CompThink/resources/TheLinkWing.pdf>](http://www.cs.cmu.edu/~CompThink/resources/TheLinkWing.pdf). Acesso em: 20 de junho de 2023.

CUSTÓDIO, A., MAIA, F. et al. (2010). Gestão financeira: um estudo sobre a implantação de um sistema de gestão financeira na empresa Transernestoliver LTD. ME. Revista Científica da Unisalesiano - Lins - SP, ano 1, n 2, 2010. Disponível em <[https://www.yumpu.com/pt/document/read/51180638/gestao-financeira-um-estudo-sobre-a-implantaaao-unisalesiano>](https://www.yumpu.com/pt/document/read/51180638/gestao-financeira-um-estudo-sobre-a-implantaaao-unisalesiano). Acesso em: 24 de fevereiro de 2023.

GITMAN, Lawrence J. Princípios de administração financeira. 12ª ed. São Paulo: Pearson, 2010. Disponível em: [<https://www.academia.edu/45095065/Principios\\_da\\_Administracao\\_Financeira\\_Gitman](https://www.academia.edu/45095065/Principios_da_Administracao_Financeira_Gitman)>. Acesso em: 24 de fevereiro de 2023.

GROVER, S.; PEA, R. (2013). Computational Thinking in K-12: A Review of the State of the Field, Educational Researcher, 42, (1), pp. 38–43.

MORIN, E. Os Sete Saberes Necessários à Educação do Futuro. 3ª ed. São Paulo: Cortez, Brasília (2001). Disponível em: <[portal.mec.gov.br/seb/arquivos/pdf/EdgarMorin.pdf](http://portal.mec.gov.br/seb/arquivos/pdf/EdgarMorin.pdf)>. Acesso em: 23 de fevereiro de 2023.

RAABE, Andre, ZORZO Avelino, BLINKSTEIN Paulo - Computação na Educação Básica: Fundamentos e Experiências - Editora : Penso; 1ª edição (21 janeiro 2020).

ROMÁN-GONZÁLEZ, M.; PÉREZ-GONZÁLEZ, Juan-Carlos; JIMÉNEZ-FERNÁNDEZ, C. (2015). Which cognitive abilities underlie computational thinking? Criterion validity of the Computational Thinking Test. Computers in Human Behavior, v. 72, p. 678-691, 2017.

ROMERO, M. (2016). De l'apprentissage procédural de la programmation à l'intégration interdisciplinaire de la programmation créative. Formation et profession, 24(1), 87‐89. Disponível em: <<https://doi.org/10.18162/fp.2016.a92>>.

ROMERO, M.; VALLERAND, V.; NUNES, M. A. S. N. (2019). Almanaque Para Popularização De Ciência Da Computação. Série 12: Guia Pedagógico; Volume 1: Atividades Tecnocriativas para crianças do século 21. ed. 1. Porto Alegre: SBC. v. 1. Disponível em: <[http://almanaquesdacomputacao.com.br/gutanunes/publications/S12V1.pdf>](http://almanaquesdacomputacao.com.br/gutanunes/publications/S12V1.pdf). Acesso em: 10 de junho de 2023.

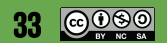

# **Bibliografia**

SANTOS, A. C. S. C. P. A.; LIMA, A. A.; NUNES, M. A. S. N.; SANTOS JÚNIOR, J. H. (2023) Almanaques para Popularização de Ciência da Computação Série 14: Gestão Financeira; Volume 31: Dominó de Custos Direto e Indireto. v. 31. 24p. Porto Alegre: SBC, 2023. Disponível em: <https://almanaquesdacomputacao.com.br/gutanunes/publications/Série14/S14V31small.pdf&qt>. Acesso em 25 de abril de 2023.

SANTOS, A. C. S. C. P. A.; LIMA, A. A.; NUNES, M. A. S. N.; SANTOS JÚNIOR, J. H. (2023) Almanaques para Popularização de Ciência da Computação Série 14: Gestão Financeira; Volume 32: Dominó Duo. v. 32. 28p. Porto Alegre: SBC, 2023. Disponível em: <[https://almanaquesdacomputacao.com.br/gutanunes/publications/Série14/S14V32small.pdf>](https://almanaquesdacomputacao.com.br/gutanunes/publications/serie14/S14V32small.pdf). Acesso em 21 de abril de 2023.

SANTOS, A. C. S. C. P. A.; LIMA, A. A.; NUNES, M. A. S. N.; SANTOS JÚNIOR, J. H. (2023) Almanaques para Popularização de Ciência da Computação Série 14: Gestão Financeira; Volume 33: Meu Dominó em 10 Passos. v. 33. 32p. Porto Alegre: SBC, 2023. Disponível em: <[http://almanaquesdacomputacao.com.br/gutanunes/publications/Série14/S14V33small.pdf](http://almanaquesdacomputacao.com.br/gutanunes/publications/serie14/S14V33small.pdf)>. Acesso em 25 de abril de 2023.

SANTOS, A. C. S. C. P. A.; LIMA, A. A.; NUNES, M. A. S. N.; SANTOS JÚNIOR, J. H. (2023) Almanaques para Popularização de Ciência da Computação Série 14: Gestão Financeira; Volume 35: Desafios de Programação para o Desenvolvimento do Pensamento Computacional: Módulo Gestão Financeira (Custos Direto e Indireto). v. 35. 40p. Porto Alegre: SBC, 2023.Disponível em: <[https://almanaquesdacomputacao.com.br/gutanunes/publications/Série14/S14V35small.pdf>](https://almanaquesdacomputacao.com.br/gutanunes/publications/serie14/S14V35small.pdf). Acesso em 25 de abril de 2023.

SILVA, D., SILVA, K. et al. Análise do conceito de contabilidade de custos diretos e custos indiretos. ENCITEC, Paraná, 2015. Disponível em: <[https://www.fasul.edu.br/projetos/app/webroot/files/controle\\_eventos/ce\\_producao/20151026-234734\\_arquivo.](https://www.fasul.edu.br/projetos/app/webroot/files/controle_eventos/ce_producao/20151026-234734_arquivo.pdf) [pdf>](https://www.fasul.edu.br/projetos/app/webroot/files/controle_eventos/ce_producao/20151026-234734_arquivo.pdf). Acesso em 24 de fevereiro de 2023.

SILVA, I. D.; NUNES, M. A. S. N.; SANTOS, C. G. dos; SILVA, L. A. dos S.; BRITO, A. S. B. de. (2021). Almanaque Para Popularização De Ciência Da Computação Série 7: Pensamento Computacional; Volume 14: Empatia - Resolução de Conflitos. 1. ed. Porto Alegre: SBC, 2021. v. 14. 28p . Disponível em: <[http://almanaquesdacomputacao.com.br/gutanunes/publications/Série7/S7V14small.pdf](http://almanaquesdacomputacao.com.br/gutanunes/publications/serie7/S7V7small.pdf)>. Acesso em: 12 de junho de 2023.

SILVA, I. D.; NUNES, M. A. S. N.; SANTOS, C. G. dos; SILVA, L. A. dos S.; BRITO, A. S. B. de. (2020). Almanaque Para Popularização De Ciência Da Computação Série 7: Pensamento Computacional; Volume 7: Os quatro pilares do Pensamento Computacional. 1. ed. Porto Alegre: SBC, 2020. v. 7. 40p. Disponível em: <http://almanaguesdacomputacao.com.br/gutanunes/publications/Série7/ [S7V7small.pdf](http://almanaquesdacomputacao.com.br/gutanunes/publications/serie7/S7V7small.pdf)>. Acesso em: 15 de junho de 2023.

SILVA, L. A. dos S.; SOUZA, F. F. de; NUNES, M. A. S. N.; DELABRIDA, Z. N. C. (2021). Almanaque Para Popularização De Ciência Da Computação Série 7: Pensamento Computacional; Volume 7: Empatia parte - 1. 1. ed. Porto Alegre: SBC, 2021. v. 12. Disponível em: <[http://almanaquesdacomputacao.com.br/gutanunes/publications/Série7/S7V12small.pdf](http://almanaquesdacomputacao.com.br/gutanunes/publications/serie7/S7V12small.pdf)>. Acesso em: 13 de junho de 2023.

SOUZA, F. F. de; NUNES, M. A. S. N. (2019). Práticas e resultados obtidos na aplicação do Pensamento Computacional Desplugado no ensino básico: Um Mapeamento Sistemático. In: Brazilian Symposium on Computers in Education (Simpósio Brasileiro de Informática na Educação-SBIE). p. 289. Disponível em: [<https://br-ie.org/pub/index.php/sbie/article/view/8733](https://br-ie.org/pub/index.php/sbie/article/view/8733)>. Acesso em: 11 de junho de 2023.

SOUZA, F. F. de; SILVA, L. A. dos S.; NUNES, M. A. S. N. (2020). Evidências no desenvolvimento de habilidades socioemocionais via tecnologias educacionais digitais/analógicas para crianças do século XXI: um mapeamento sistemático do estado da arte como fomento a gestores para apoio à políticas públicas brasileiras. Revista Brasileira de Informática na Educação, [S.l.], v. 28, p. 1121-1150, dez. 2020. ISSN 2317-6121. Disponível em: [<https://www.br-ie.org/pub/index.php/rbie/article/view/v28p1121](https://www.br-ie.org/pub/index.php/rbie/article/view/v28p1121)>. Acesso em 23 de dezembro de 2020. Doi: <http://dx.doi.org/10.5753/rbie.2020.28.0.1121>.

WING, J. M. (2006). Computational thinking. Communications of the ACM, 49(3), p. 33-35. Disponível em: <[https://www.researchgate.net/publication/274309848\\_Computational\\_Thinking](https://www.researchgate.net/publication/274309848_Computational_Thinking)>. Acesso em: 20 de junho de 2023.

Mais Gibis, cartilhas e guias em:<http://almanaquesdacomputacao.com.br/>

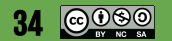

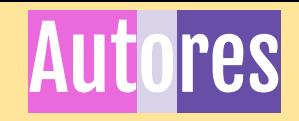

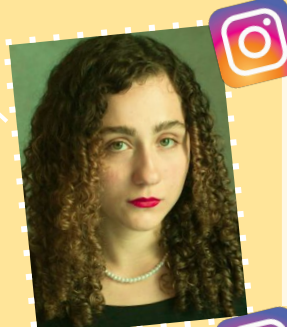

#### @alawarafotografias

Graduanda em Licenciatura em Pedagogia (UNIRIO). É bolsista de iniciação tecnológica no projeto "Almanaques para Popularização de Ciência da Computação". É residente pedagógica no projeto "Pedagogia de Jogos em Aulas de Português". Atualmente, suas pesquisas estão voltadas, principalmente, para a área da educação interdisciplinar, desfragmentada, lúdica e inclusiva utilizando jogos e Gibis/ HQs; além da identificação da neurodivergência no currículo da formação docente inicial. Lattes:<http://lattes.cnpq.br/8288814929792715>

#### @aalima1965

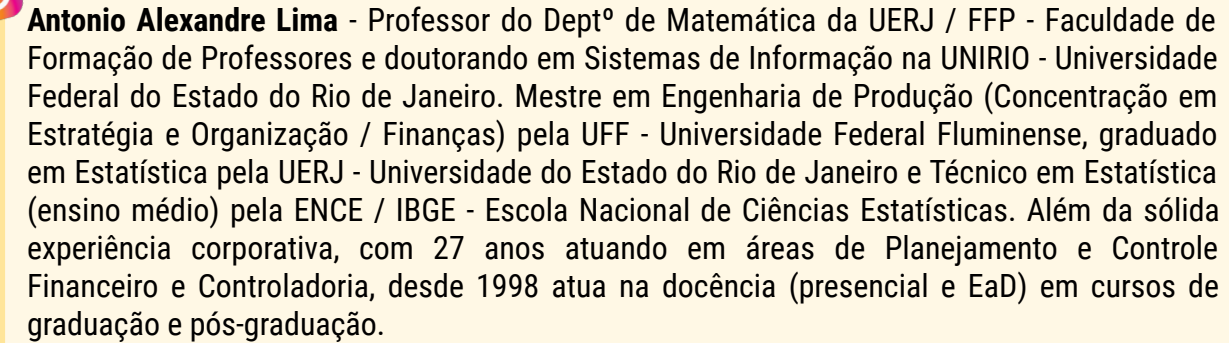

Lattes:<http://lattes.cnpq.br/1950698561476469>

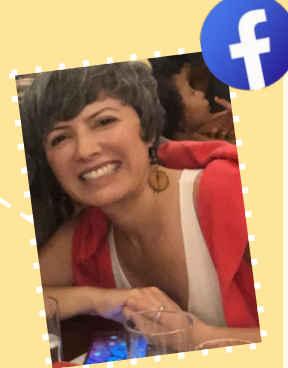

#### Nunes Maria Augusta

#### **Maria Augusta Silveira Netto Nunes**

Bolsista de Produtividade Desen. Tec. e Extensão Inovadora do CNPq - Nível 1D - Programa de Desenvolvimento Tecnológico e Industrial

Professor Associado IV do Departamento de Computação da Universidade Federal do Estado do Rio de Janeiro (UNIRIO). Membro permanente no Programa de Pós-graduação em Informática PPGI (UNIRIO). Pós-doutora pelo laboratório LINE, Université Côte d'Azur/Nice Sophia Antipolis/ Nice-França (2019). Pós-doutora pelo Instituto Nacional de Propriedade Industrial (INPI) (2016). Doutora em "Informatique pela Université de Montpellier II - LIRMM em Montpellier, França (2008). Realizou estágio doutoral (doc-sanduíche) no INESC-ID- IST Lisboa- Portugal (ago 2007-fev 2008). Mestre em Ciência da Computação pela Universidade Federal do Rio Grande do Sul (1998) . Graduada em Ciência da Computação pela Universidade de Passo Fundo-RS (1995). É bolsista produtividade DT-CNPq. Recebeu, em 2022, o Prêmio Tércio Pacitti em Inovação para Educação em Ciência da Computação pelo projeto [Almanaques para Popularização de Ciência da Computação](https://almanaquesdacomputacao.com.br/). Atualmente, suas pesquisas estão voltadas, principalmente, no uso de HQs na Educação e Pensamento Computacional para o desenvolvimento das habilidades para o Século XX! Atua também em Propriedade Intelectual para Computação, Startups e empreendedorismo. Criou o projeto "[Almanaques para Popularização de](https://almanaquesdacomputacao.com.br/) [Ciência da Computação"](https://almanaquesdacomputacao.com.br/) chancelado pela SBC.

<http://almanaquesdacomputacao.com.br/>

<http://scholar.google.com.br/citations?user=rte6o8YAAAAJ> Lattes:<http://lattes.cnpq.br/9923270028346687>

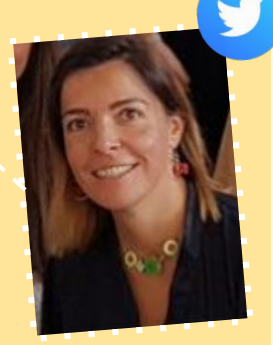

#### @margaridaromero

Margarida Romero é Diretora de pesquisa do Laboratoire d'Innovation et Numérique pour l'Education (LINE), um laboratório na área de Technology Enhanced Learning (TEL). Ela é professora efetiva a Université Cotê d'Azur (France) e professora associada a Université Laval no (Canadá). Sua pesquisa é orientada para os usos inclusivos, humanísticos e criativos das tecnologias (co-design, game design e robótica) para o desenvolvimento da criatividade, resolução de problemas, colaboração e pensamento computacional.

Ela é responsável pela concepção filosófica, planejamento e criação da versão conceitual do Vibot. Linkedin <https://www.linkedin.com/in/margarida/>

<https://margaridaromero.wordpress.com/>

# Apoio:

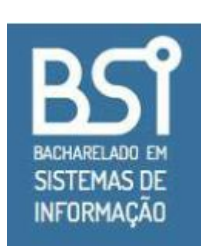

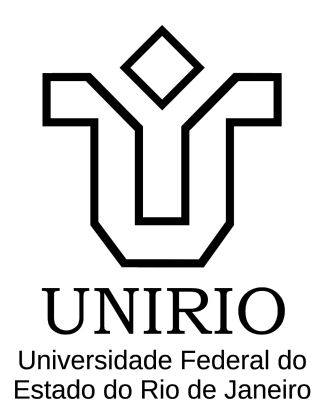

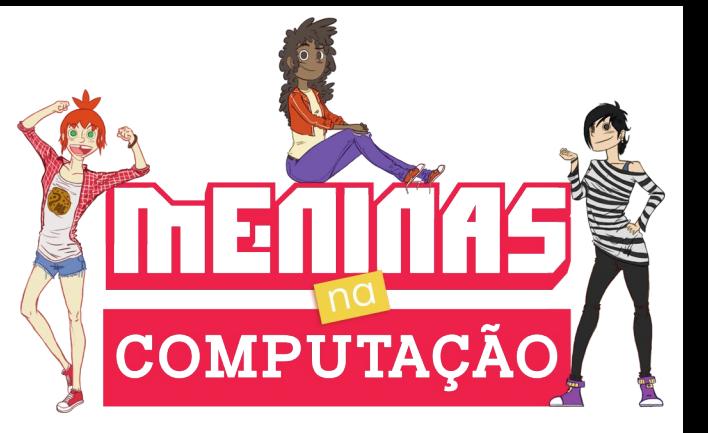

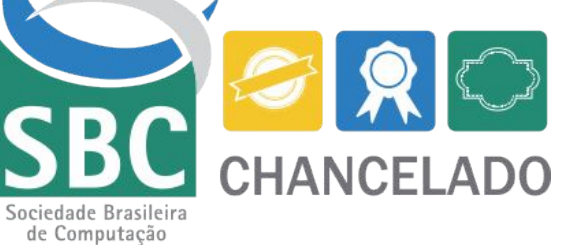

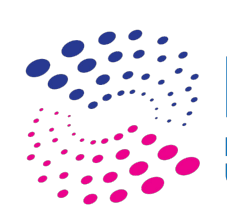

**PPGI·LINIRIO** Programa de Pós-Graduação em Informática

Universidade Federal do Estado do Rio de Janeiro

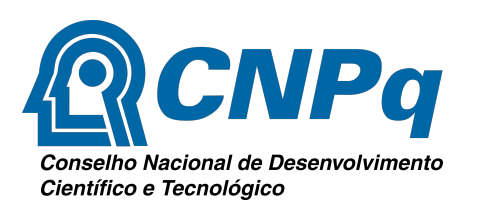

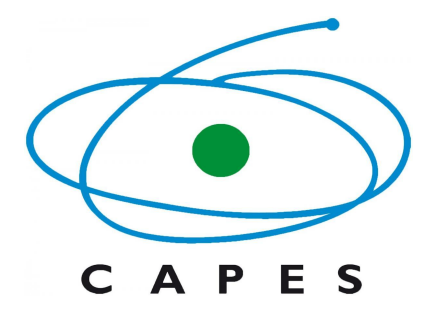

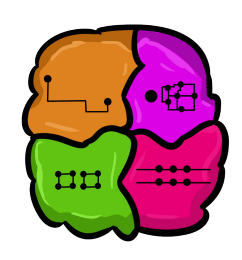

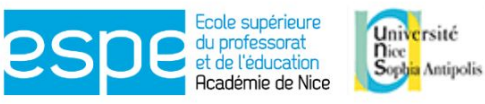

Membre de UNIVERSITÉ CÔTE D'AZUR

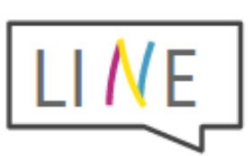

Laboratoire d'Innovation et Numérique pour l'Education

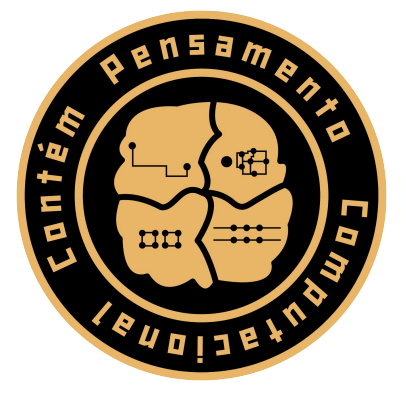

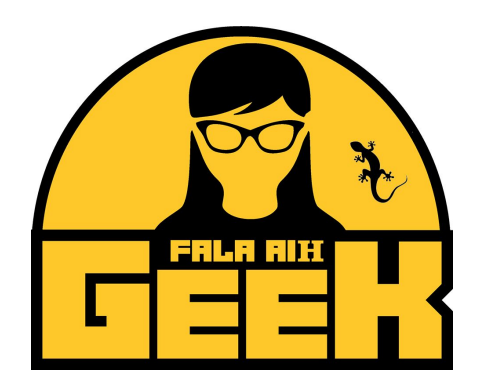

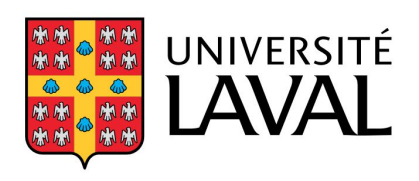

 $\mathsf{l}$ 

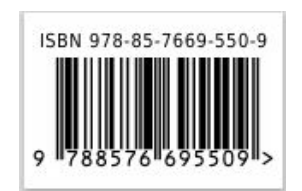